S78H-5142-00

# **Technical Information Manual**

Technical Information Manual<br>PC 100 (Type 6260) and PC 300 (Type 6560)<br>Manual PC 100 (Type 6560) **PC 100 (Type 6260) and PC 300 (Type 6560)**

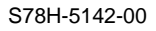

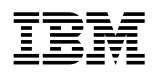

**IBM** Technical Information Manual

**PC 100 (Type 6260) and PC 300 (Type 6560)**

#### **Note**

Before using this information and the product it supports, be sure to read the general information under Appendix B, "Notices and Trademarks" on page 43.

#### **First Edition (August 1996)**

**The following paragraph does not apply to the United Kingdom or any country where such provisions are inconsistent with local law:** INTERNATIONAL BUSINESS MACHINES CORPORATION PROVIDES THIS PUBLICATION "AS IS" WITHOUT WARRANTY OF ANY KIND, EITHER EXPRESS OR IMPLIED, INCLUDING, BUT NOT LIMITED TO, THE IMPLIED WARRANTIES OF MERCHANTABILITY OR FITNESS FOR A PARTICULAR PURPOSE. Some states do not allow disclaimer of express or implied warranties in certain transactions, therefore, this statement may not apply to you.

This publication could include technical inaccuracies or typographical errors. Changes are periodically made to the information herein; these changes will be incorporated in new editions of the publication. IBM may make improvements and/or changes in the product(s) and/or the program(s) described in this publication at any time.

It is possible that this publication may contain reference to, or information about, IBM products (machines and programs), programming, or services that are not announced in your country. Such references or information must not be construed to mean that IBM intends to announce such IBM products, programming, or services in your country.

Requests for technical information about IBM products should be made to your IBM reseller or IBM marketing representative.

#### **Copyright International Business Machines Corporation August 1996. All rights reserved.**

Note to U.S. Government Users — Documentation related to restricted rights — Use, duplication or disclosure is subject to restrictions set forth in GSA ADP Schedule Contract with IBM Corp.

# **Contents**

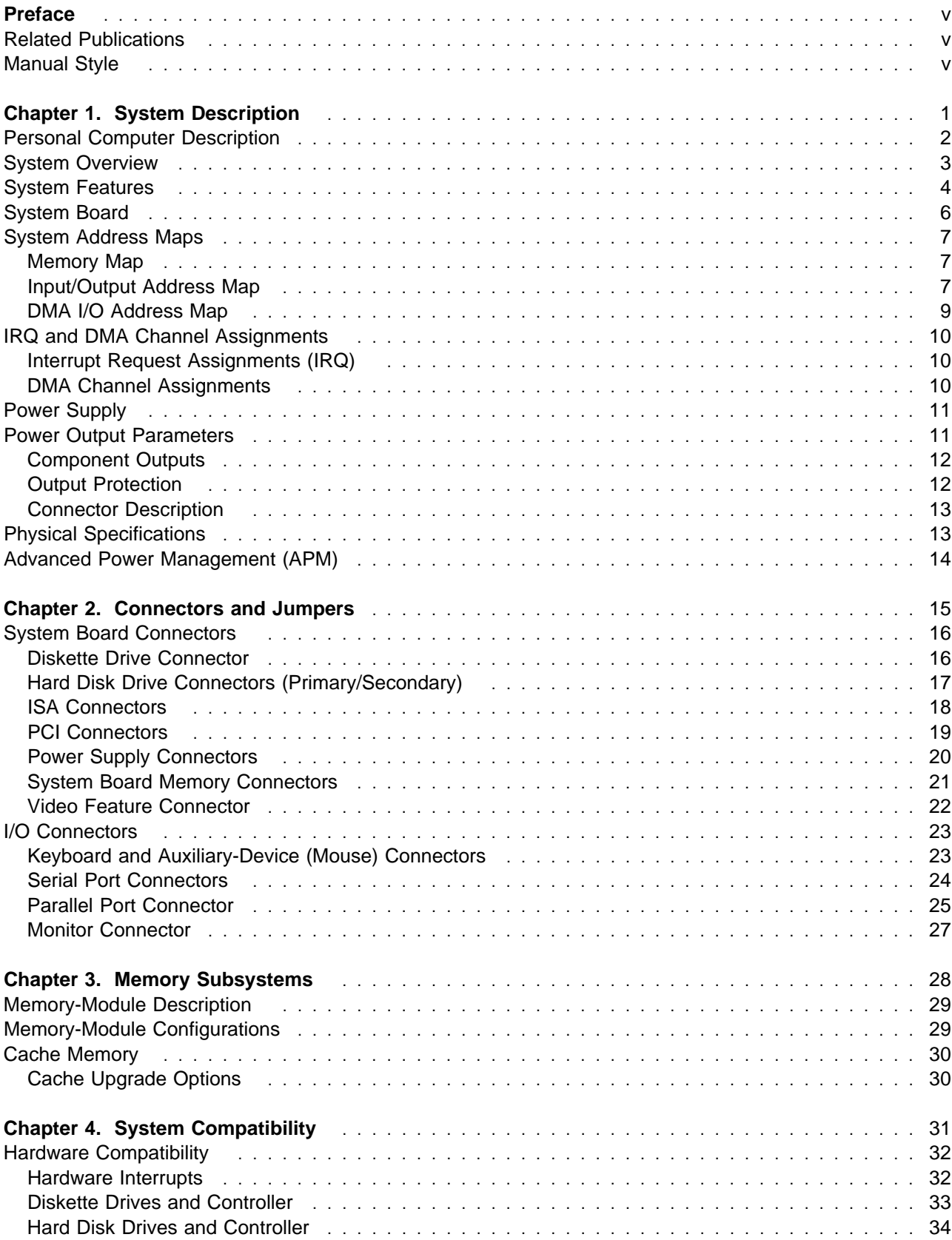

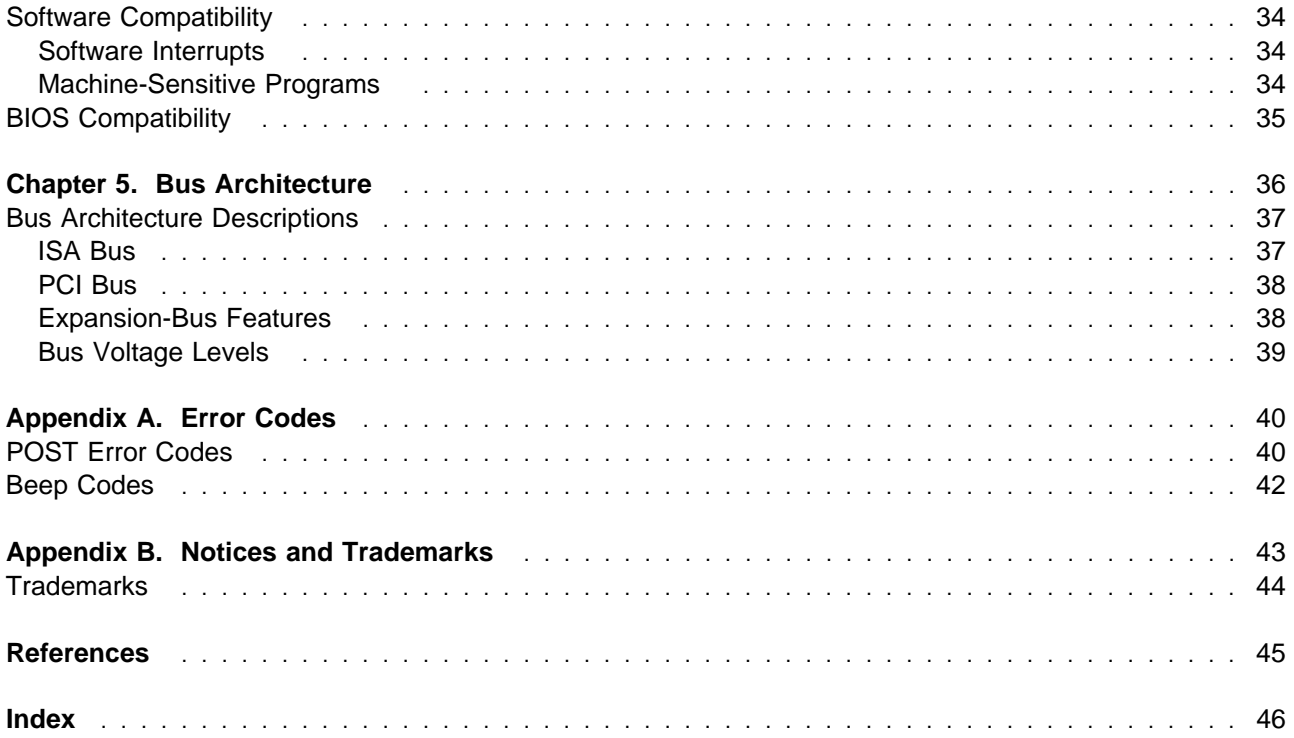

# **Figures**

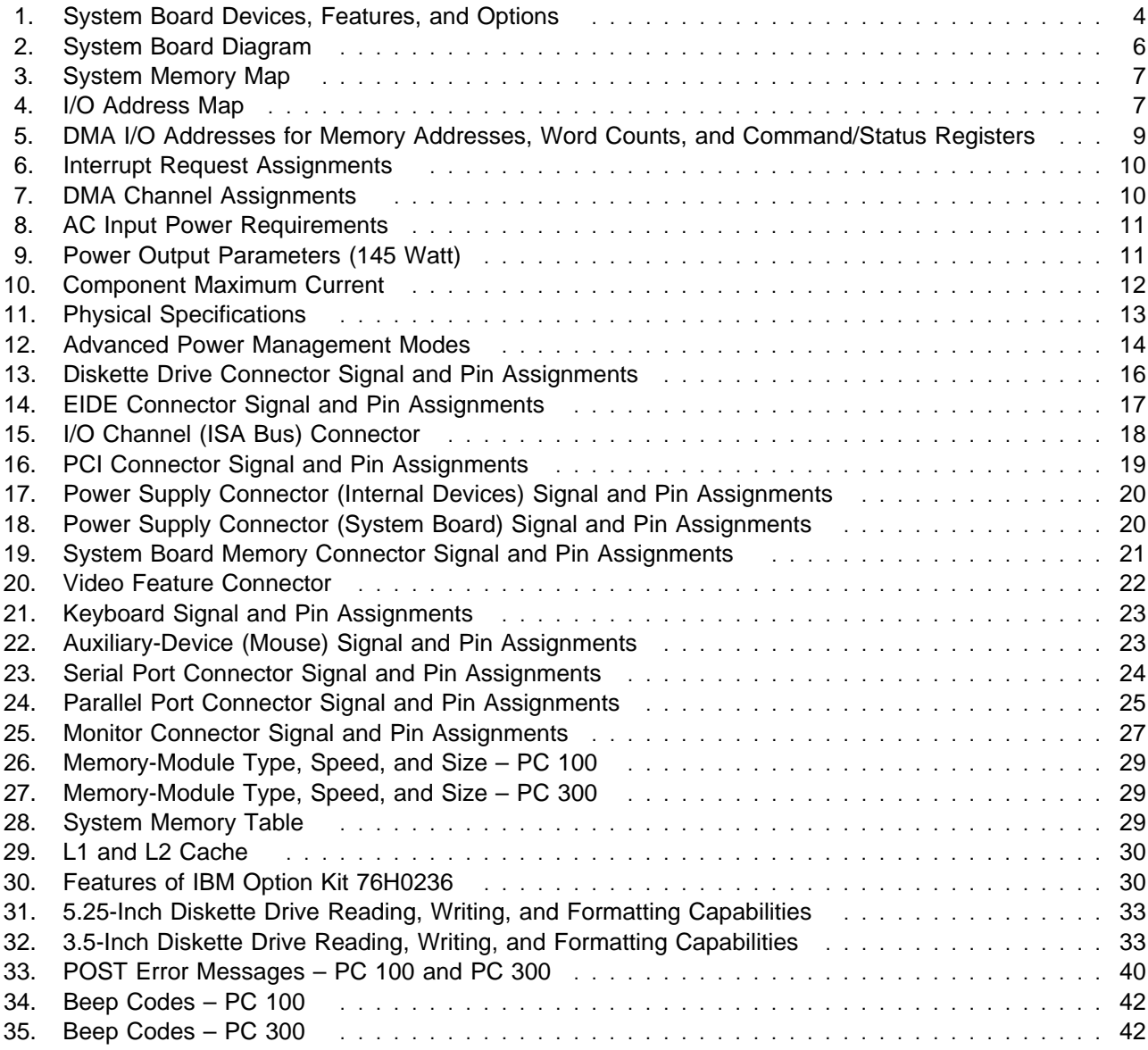

# **Preface**

This Technical Information Manual provides information about the IBM PC 100 (Type 6260) and the IBM PC 300 (Type 6560). It is intended for developers who want to provide hardware and software products to operate with these IBM computers and provides a more in-depth view of how the computers work. Users of this publication should have an understanding of computer architecture and programming concepts.

#### **Related Publications**

In addition to this manual, the following IBM publications provide information related to the operation of the PC 100 and PC 300. To order publications in the U.S. and Puerto Rico, call 1-800-879-2755. In other countries, contact an IBM reseller or an IBM marketing representative.

- Using Your Personal Computer PC 100<sup>1</sup>
- Hardware Maintenance Manual PC 100<sup>1</sup>
- Using Your Personal Computer PC 300
- Installing Options in Your Personal Computer PC 300
- Understanding Your Personal Computer PC 300
- Hardware Maintenance Manual PC 300

#### **Manual Style**

**Attention:** The term reserved describes certain signals, bits, and registers that should not be changed. Use of reserved areas can cause compatibility problems, loss of data, or permanent damage to the hardware. When the contents of a register are changed, the state of the reserved bits must be preserved. When possible, read the register first and change only the bits that must be changed.

In this manual, signals are represented in a small, all-capital-letter format (-ACK). A minus sign in front of the signal indicates that the signal is active low. No sign in front of the signal indicates that the signal is active high.

In this manual, use of the letter "h" indicates a hexadecimal number. Also, when numerical modifiers such as "K", "M" and "G" are used, they typically indicate powers of 2, not powers of 10 (unless expressing hard disk storage capacity). For example, 1 KB equals 1 024 bytes  $(2^{10})$ , 1 MB equals 1 048 576 bytes  $(2^{20})$ , and 1 GB equals 1 073 741 824 bytes (230).

When expressing storage capacity, MB equals 1 000 KB (1 024 000). The value is determined by counting the number of sectors and assuming that every two sectors equals 1 KB.

The actual storage capacity available to the user can vary, depending on the operating system and other system requirements.

<sup>1</sup> Not available in the U.S. and Puerto Rico.

# **Chapter 1. System Description**

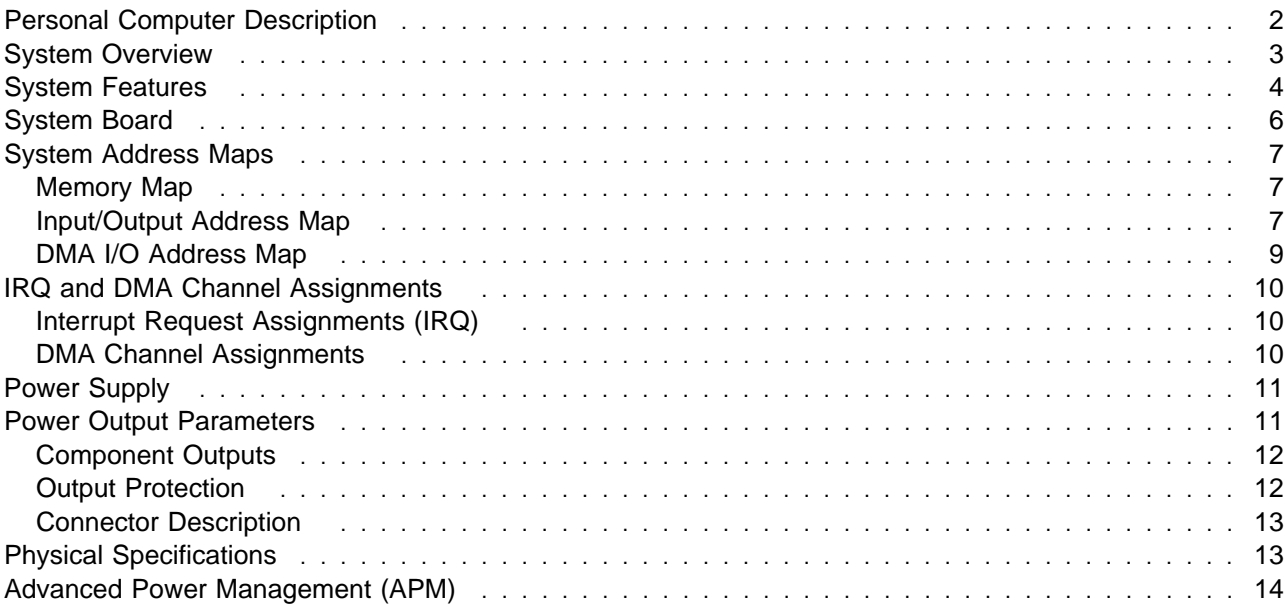

#### **Personal Computer Description**

The IBM PC 100 (Type 6260) and PC 300 (Type 6560) are versatile products designed to provide state-of-the-art computing power with room for growth in the future. The two computer models are similar in design, utilizing the same cover, frame assembly, and system board. They differ in the type of BIOS resident and in the mix of standard features.

The major features of the PC 100 and PC 300 are:

- Intel Pentium microprocessor
- Up to 128 MB of system memory
- Cirrus GD5436 video subsystem
- 1 MB of video memory with sockets for additional 1 MB
- Industry-standard compatibility
- ISA/PCI I/O-bus compatibility
- ISA/PCI expansion slots
- Enhanced EIDE hard disk drive
- Bus master-capable EIDE controller
- Two 16550-UART serial ports (serial A and serial B)
- L2 cache sockets for pluggable SRAMS (256 KB)
- Support for advanced power management
- EnergyStar compliant
- Support for Plug and Play adapters and monitors
- Security features
- System unit size
	- Four expansion slots
	- Four drive bays

**Note:** Several model variations are available for both the PC 100 and the PC 300.

# **System Overview**

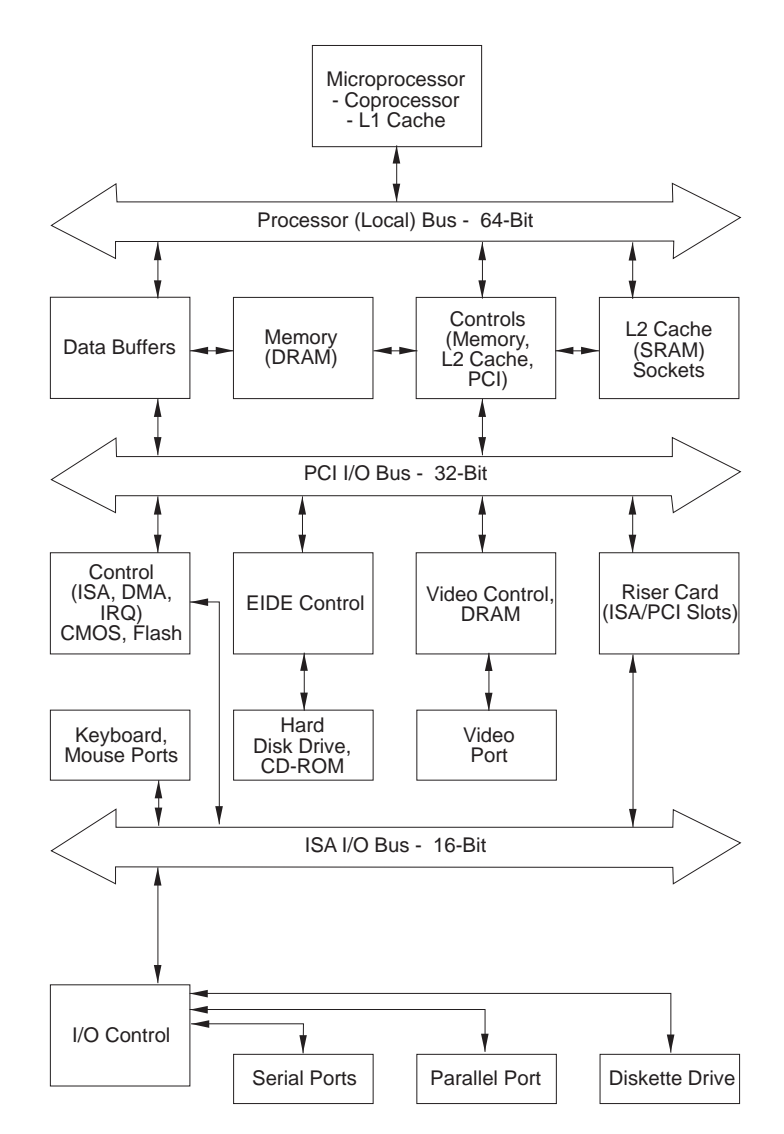

# **System Features**

The following figure lists the devices and features of the PC 100 and PC 300 system board. It also includes some of the options that may be added to these computers.

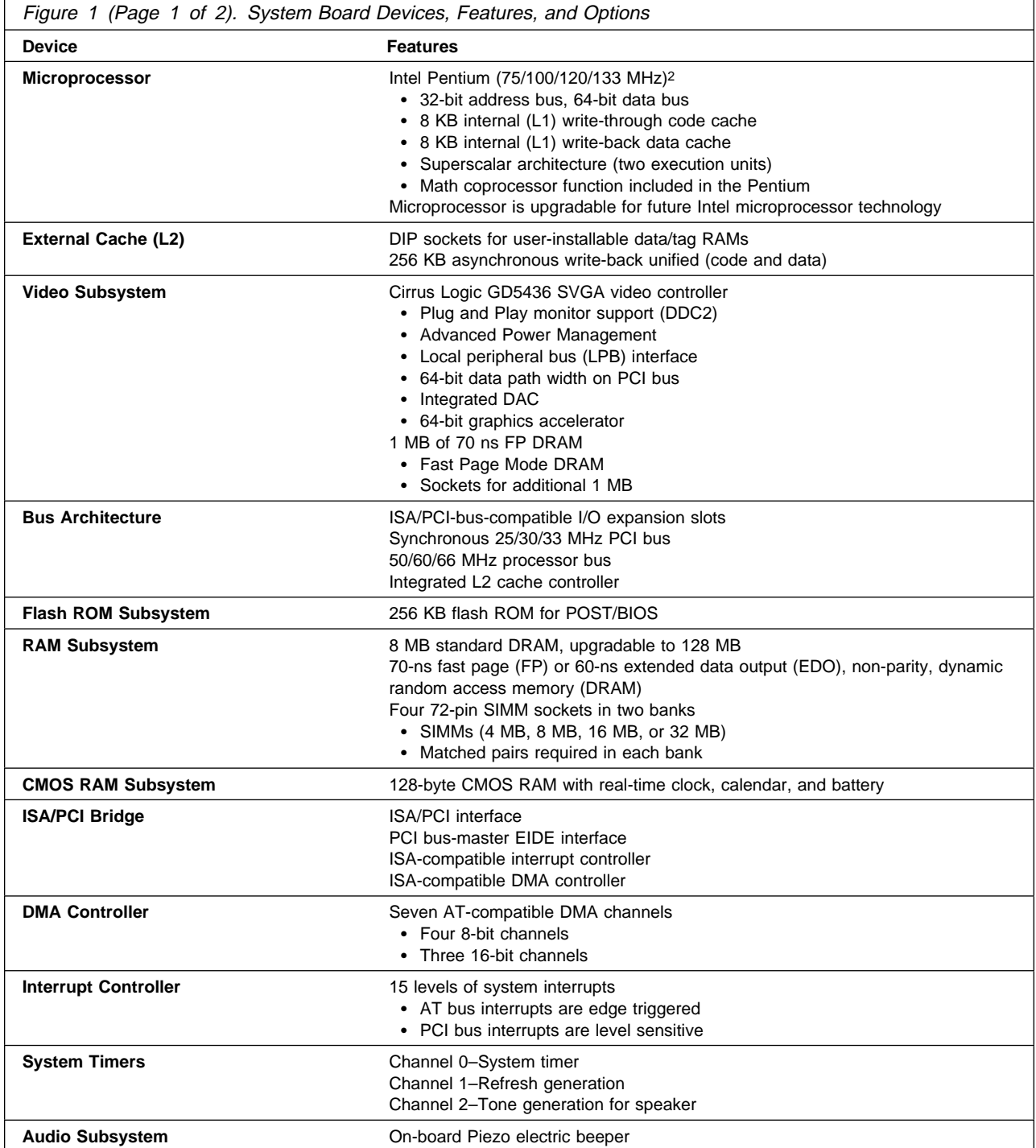

<sup>2</sup> MHz denotes internal clock speed of the microprocessor only; other factors might also affect application performance.

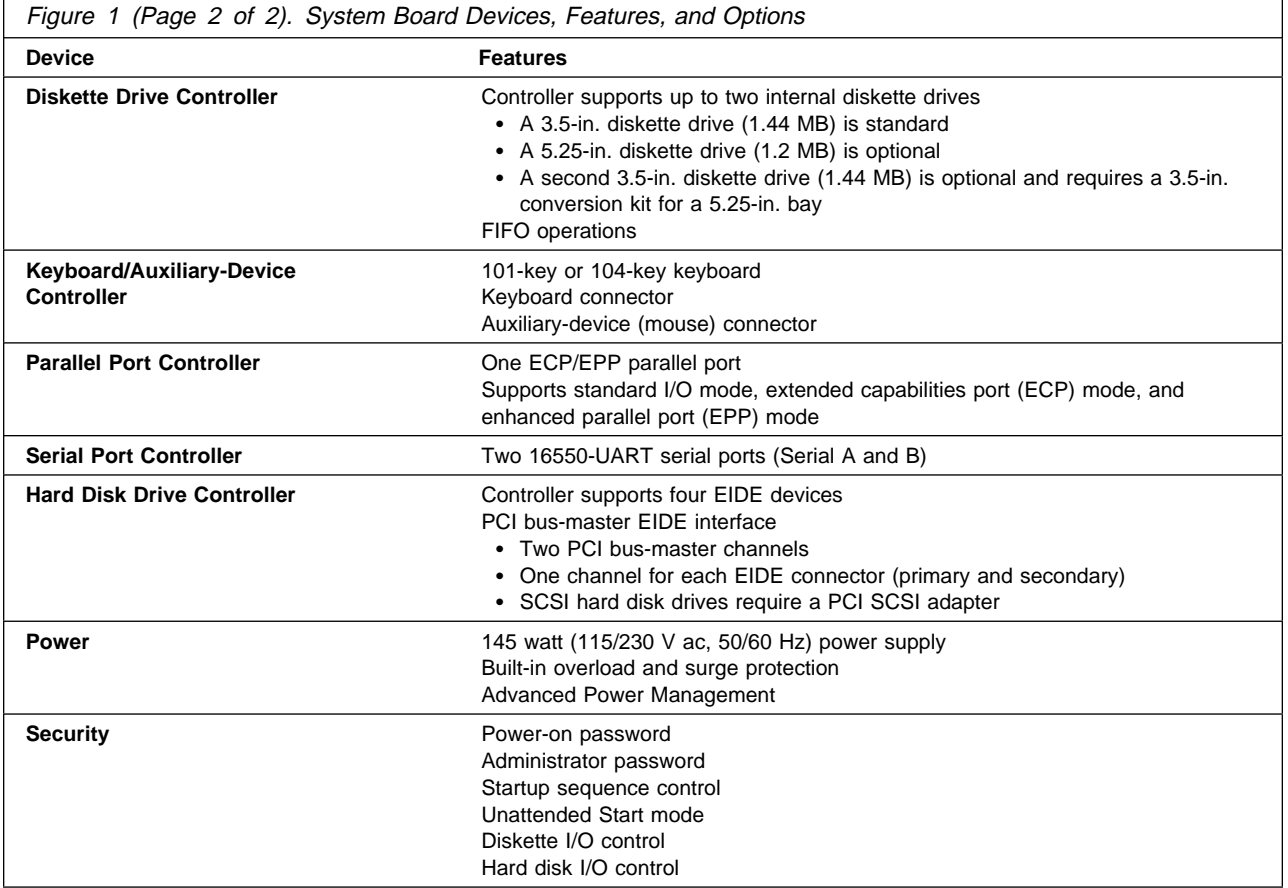

#### **System Board**

The following is a diagram of the PC 100 and PC 300 system board. Note that the system board for these computers might differ slightly from the one shown. A diagram of the system board, including switch and jumper settings, is provided on the underside of the computer cover.

J3 Power connector (5 V)<br>JP11 Flash jumper<br>JP21 FDD write protect<br>JP4 PS/2 mouse enable/d<br>J5 Diskette drive connector<br>JP23 HDD detect<br>JP23 HDD detect<br>J8 Primary IDE connector<br>Battery<br>J9 Password jumper (CMI<br>L2 cache memory JP11 Flash jumper JP21 FDD write protect JP4 PS/2 mouse enable/disable J5 Diskette drive connector JP23 HDD detect J8 Primary IDE connector J7 Secondary IDE connector **Battery** .1ð/ J9 Password jumper (CMOS clear) L2 cache memory sockets JP22 Burst mode 13 JP19 CPU voltage<br>14. Processor socket<br>15a J12 Power LED co Processor socket 15a J12 Power LED connector<br>15b J12 Hard disk drive LED co 15b<br>
112 Hard disk drive LED connector<br>
113 CPU fan connector<br>
1P17 CPU clock<br>
SIMM connector 1 - Bank 1<br>
SIMM connector 2 - Bank 0<br>
SIMM connector 3 - Bank 0<br>
21<br>
SIMM connector 4 - Bank 0<br>
7ag RAM socket<br>
16 Video featur J13 CPU fan connector JP17 CPU clock SIMM connector 1 - Bank 1 SIMM connector 2 - Bank 1 SIMM connector 3 - Bank 0 SIMM connector 4 - Bank 0 Tag RAM socket J6 Video feature connector JP13 Cache memory size JP14 CPU bus clock JP3 On-board VGA P4 Monitor (display) port P1 Parallel port3 Video memory sockets 80 P2 Serial (B) port<br>
92 PCI/ISA riser cont<br>
93 Serial (A) port<br>
93 J2 Auxiliary device PCI/ISA riser connector P3 Serial (A) port J2 Auxiliary device (mouse) port 34 J1 Keyboard port

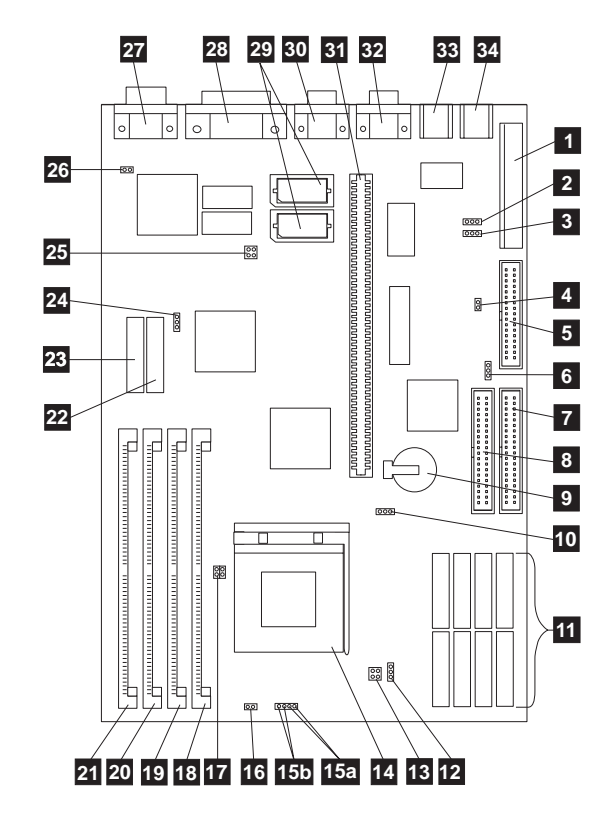

Figure 2. System Board Diagram

<sup>3</sup> Extended capabilities port/enhanced parallel port (ECP/EPP)

# **System Address Maps**

#### **Memory Map**

The first 640 KB of system board RAM is mapped starting at address 0000000h. A 256-byte area and a 1 KB area of this RAM are reserved for BIOS data areas. Memory can be mapped differently if POST detects an error. See the section about BIOS data areas in the IBM Personal System/2 and Personal Computer BIOS Interface Technical Reference for details.

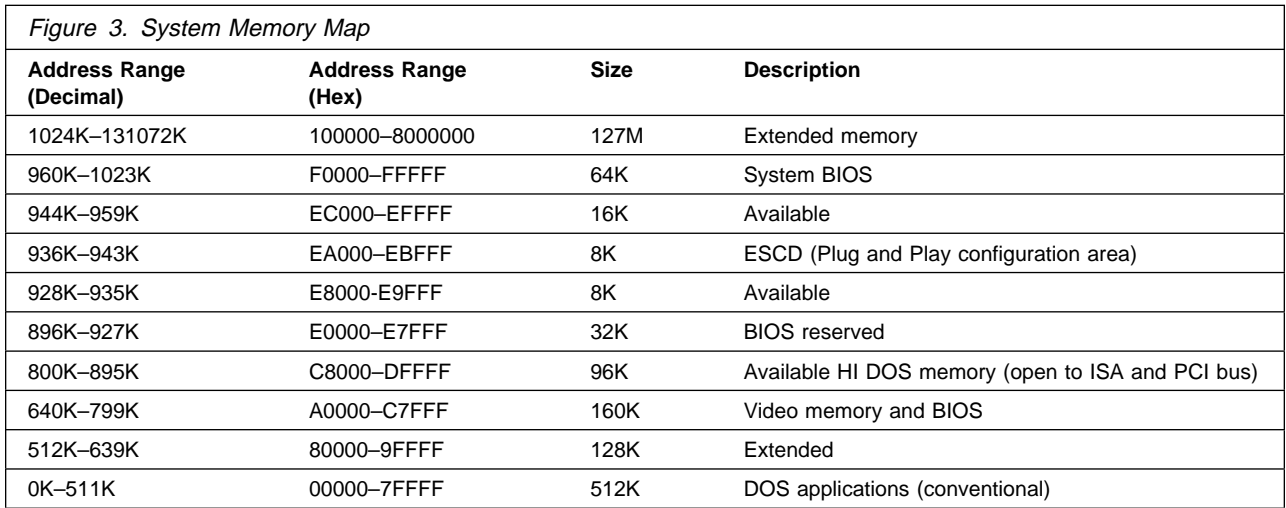

#### **Input/Output Address Map**

The following figures list the system board I/O address maps. Any addresses that are not shown are reserved.

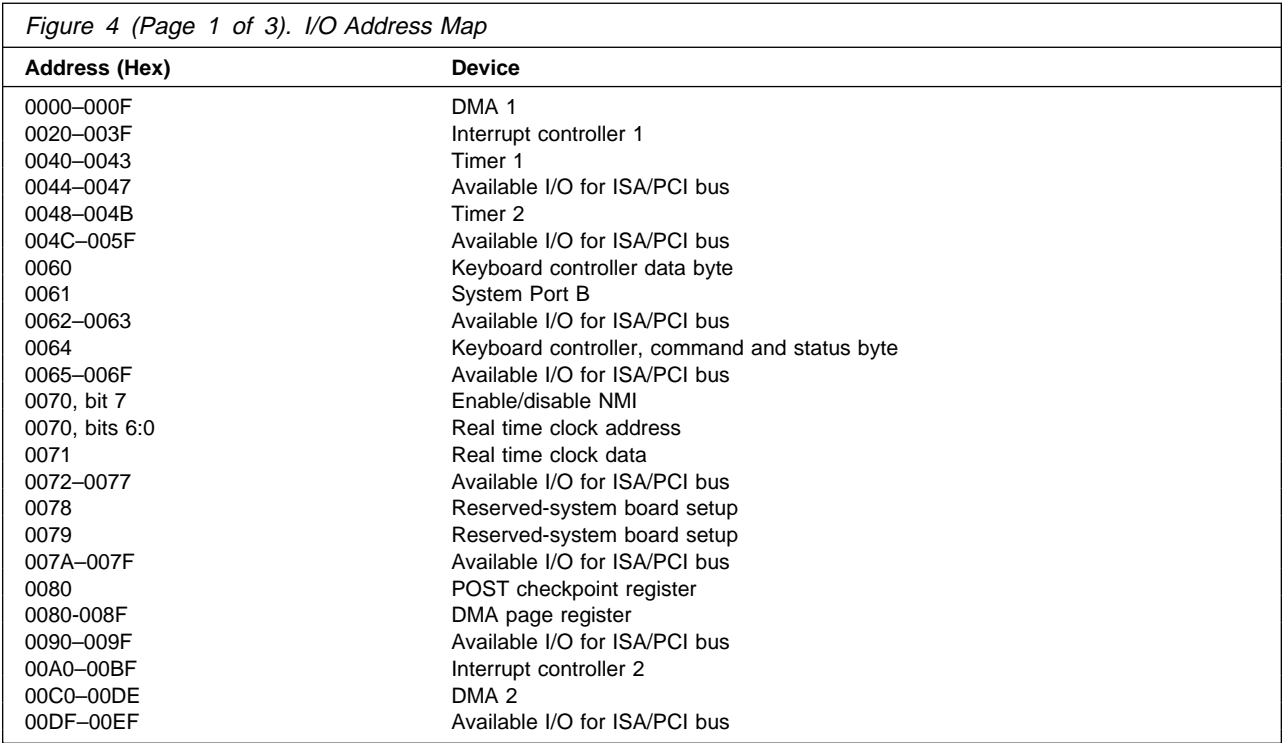

#### **Chapter 1. System Description**

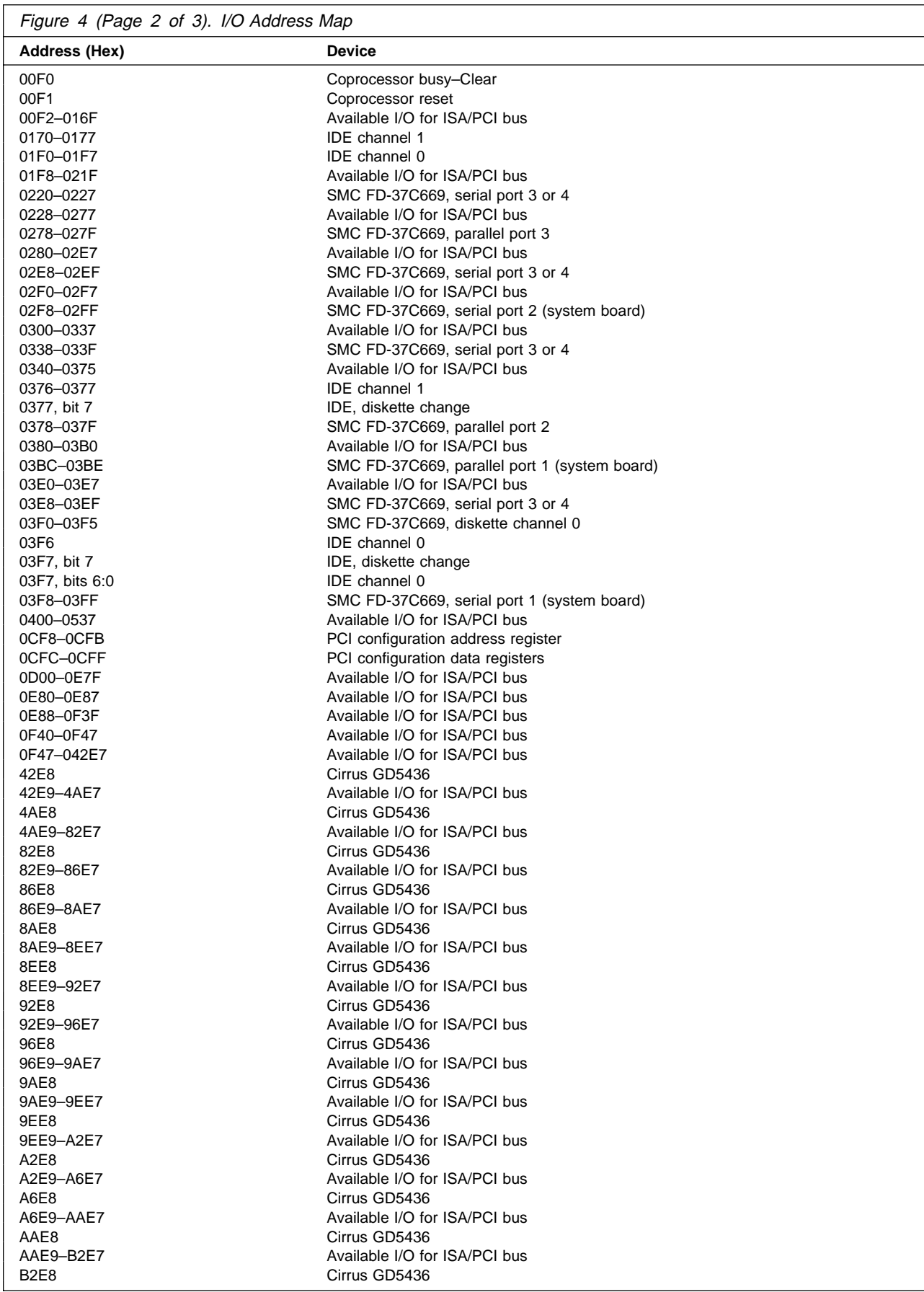

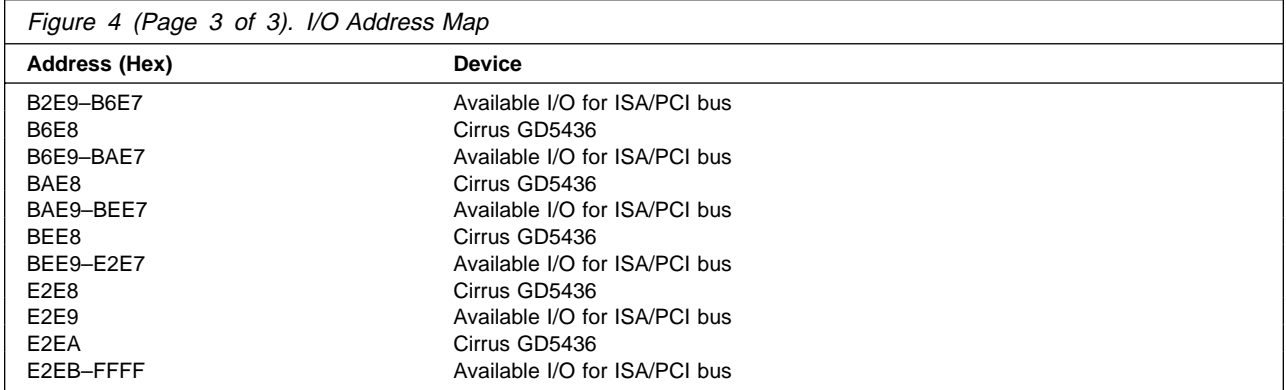

# **DMA I/O Address Map**

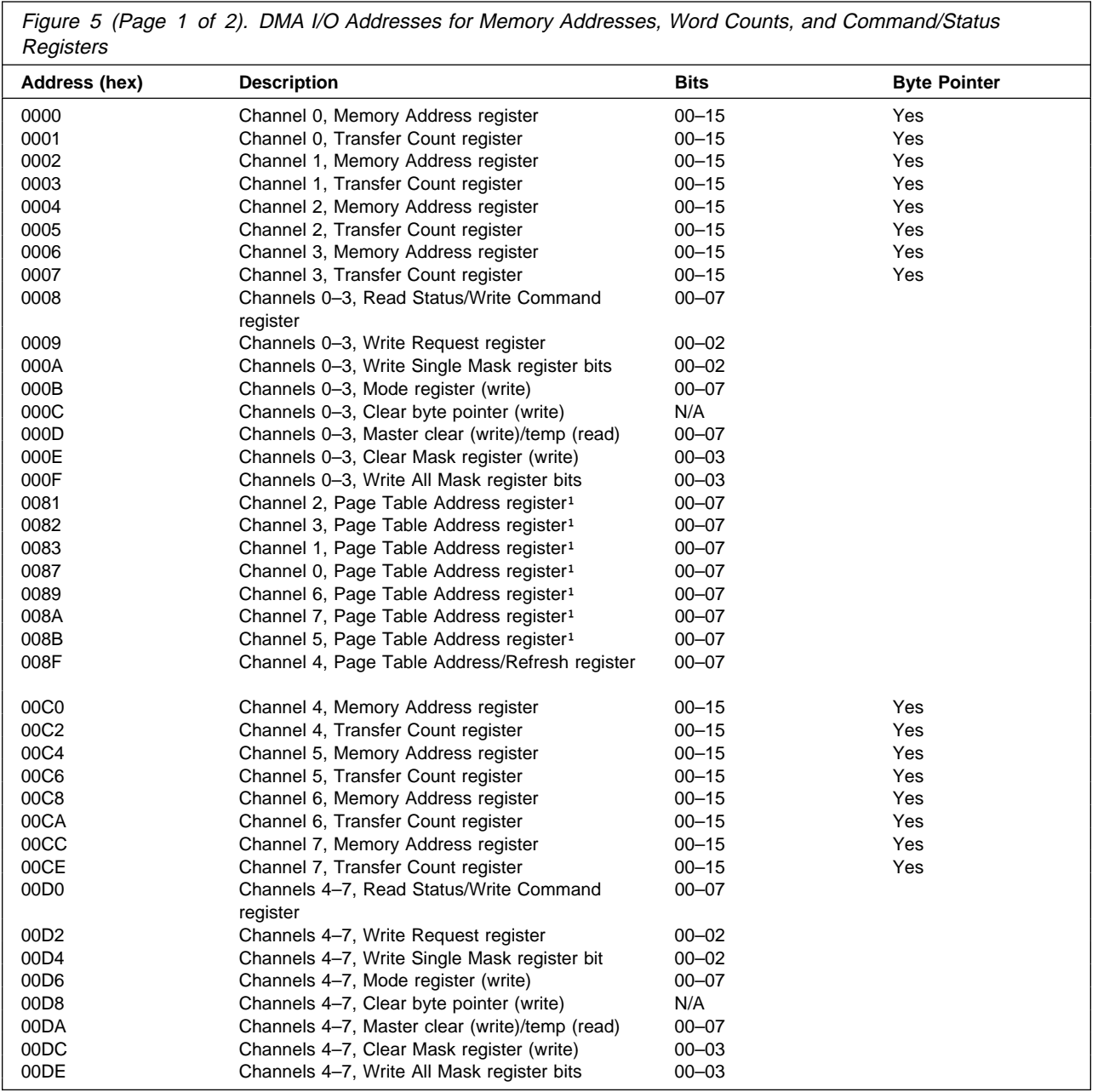

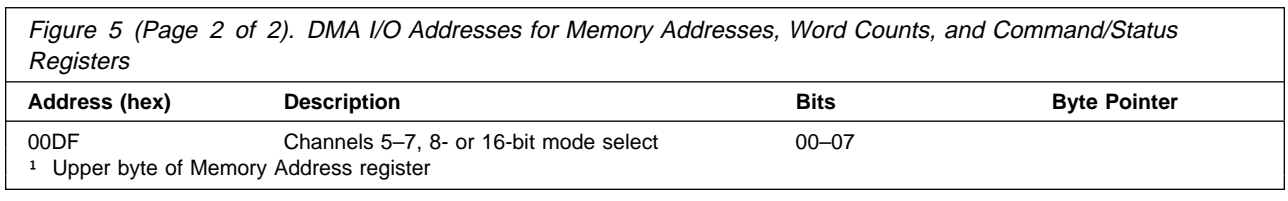

# **IRQ and DMA Channel Assignments**

The following figures list the interrupt request (IRQ) and direct memory access (DMA) channel assignments.

## **Interrupt Request Assignments (IRQ)**

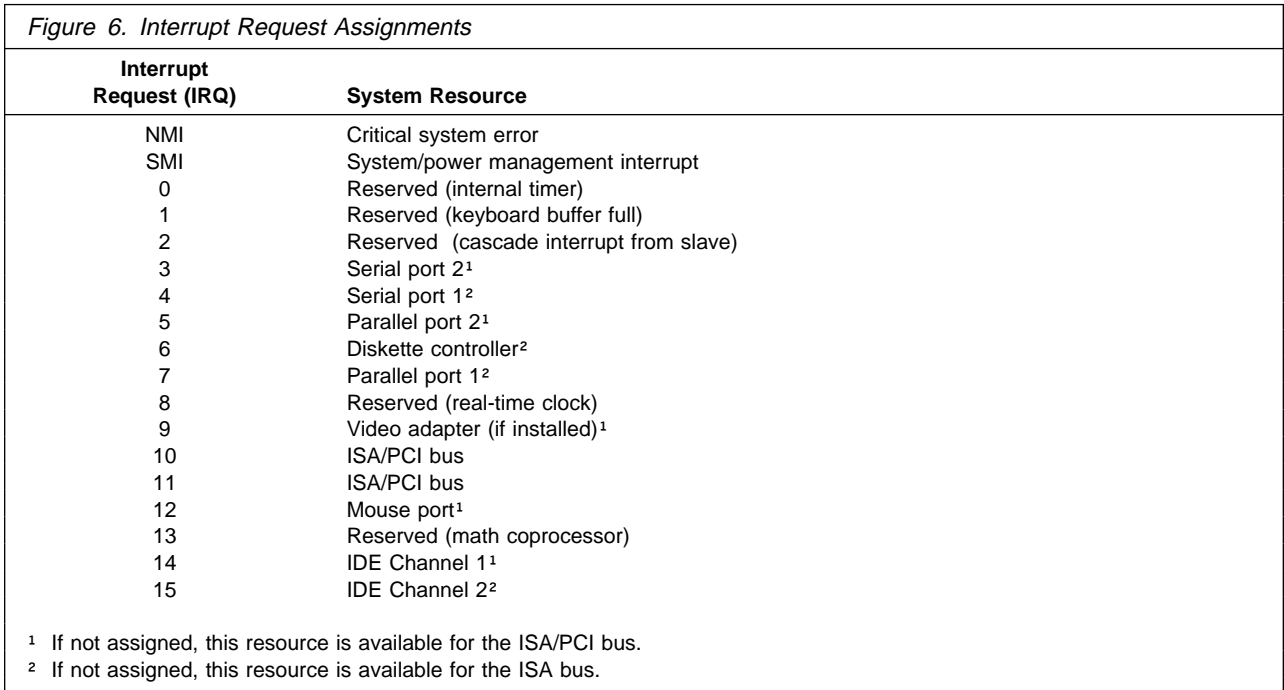

# **DMA Channel Assignments**

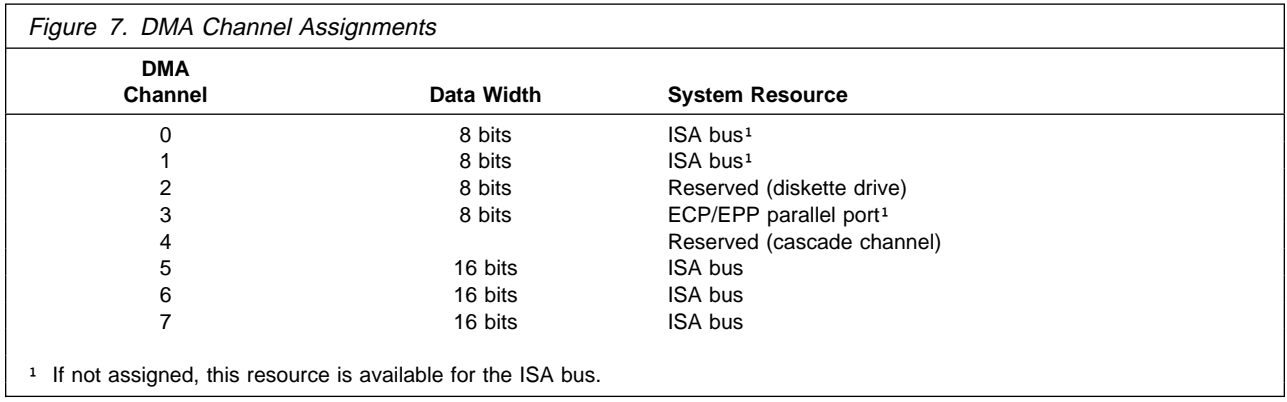

### **Power Supply**

The power supply converts the ac input voltage into four dc output voltages and provides power for the following:

- System board
- Adapters
- Internal DASD drives
- Keyboard and auxiliary devices

PC 100 and PC 300 computers have a 145-watt power supply. The following figure shows the input power specifications. The power available for each component within the system is shown in Figure 10 on page 12.

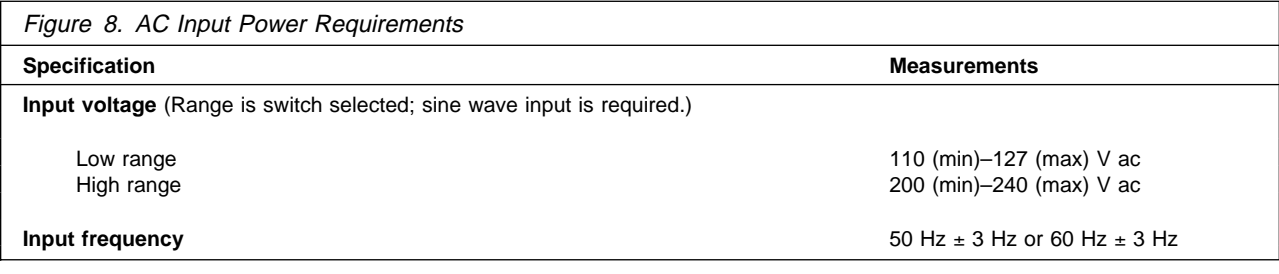

#### **Power Output Parameters**

The power supply dc outputs shown in the following figure include the current supply capability of all the connectors including system board, DASD, PCI, and auxiliary outputs.

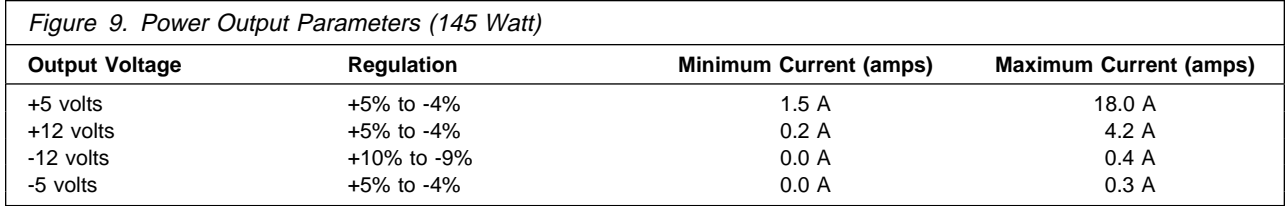

## **Component Outputs**

The power supply provides separate voltage sources for the system board and internal storage devices. The following figure shows the approximate power that is provided for system components. Many components draw less current than the maximum shown.

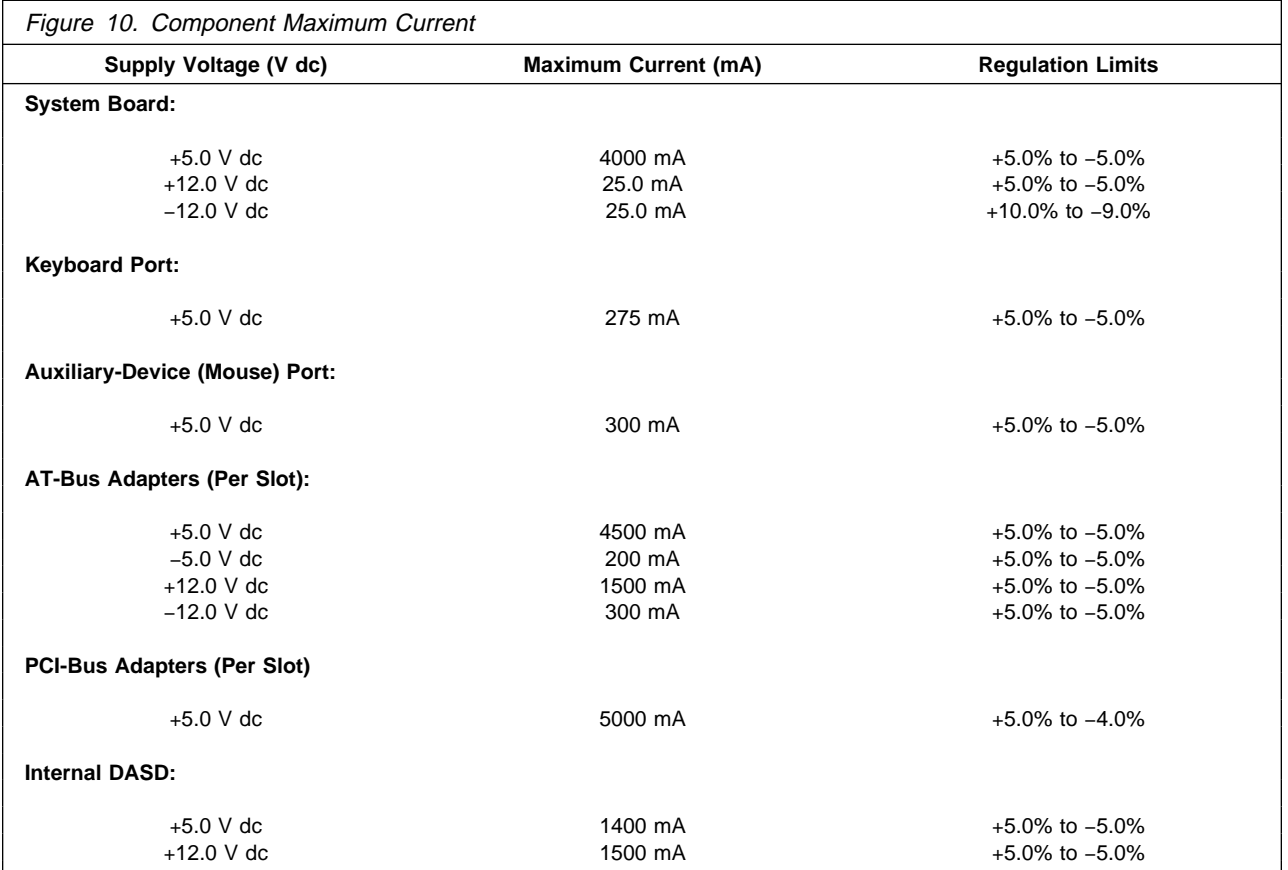

**Note:** Some adapters and hard disk drives draw more current than the recommended limits. These adapters and drives can be installed in the system; however, the power supply will shut down if the total power used exceeds the maximum power that is available.

## **Output Protection**

The power supply protects against output overcurrent, overvoltage, and short circuits. Please see the power supply specifications for details.

A short circuit that is placed on any dc output (between outputs or between an output and dc return) latches all dc outputs into a shutdown state, with no damage to the power supply.

If this shutdown state occurs, the power supply returns to normal operation only after the fault has been removed and the power switch has been turned off for at least one second.

If an overvoltage fault occurs (in the power supply), the power supply latches all dc outputs into a shutdown state before any output exceeds 130% of the nominal value of the power supply.

### **Connector Description**

The power supply has four, 4-pin connectors for internal devices. The total power used by the connectors must not exceed the amount shown in Figure 10 on page 12. Signal and pin assignments are shown on page 20.

# **Physical Specifications**

The following figure shows the physical specifications for the PC 100 and PC 300.

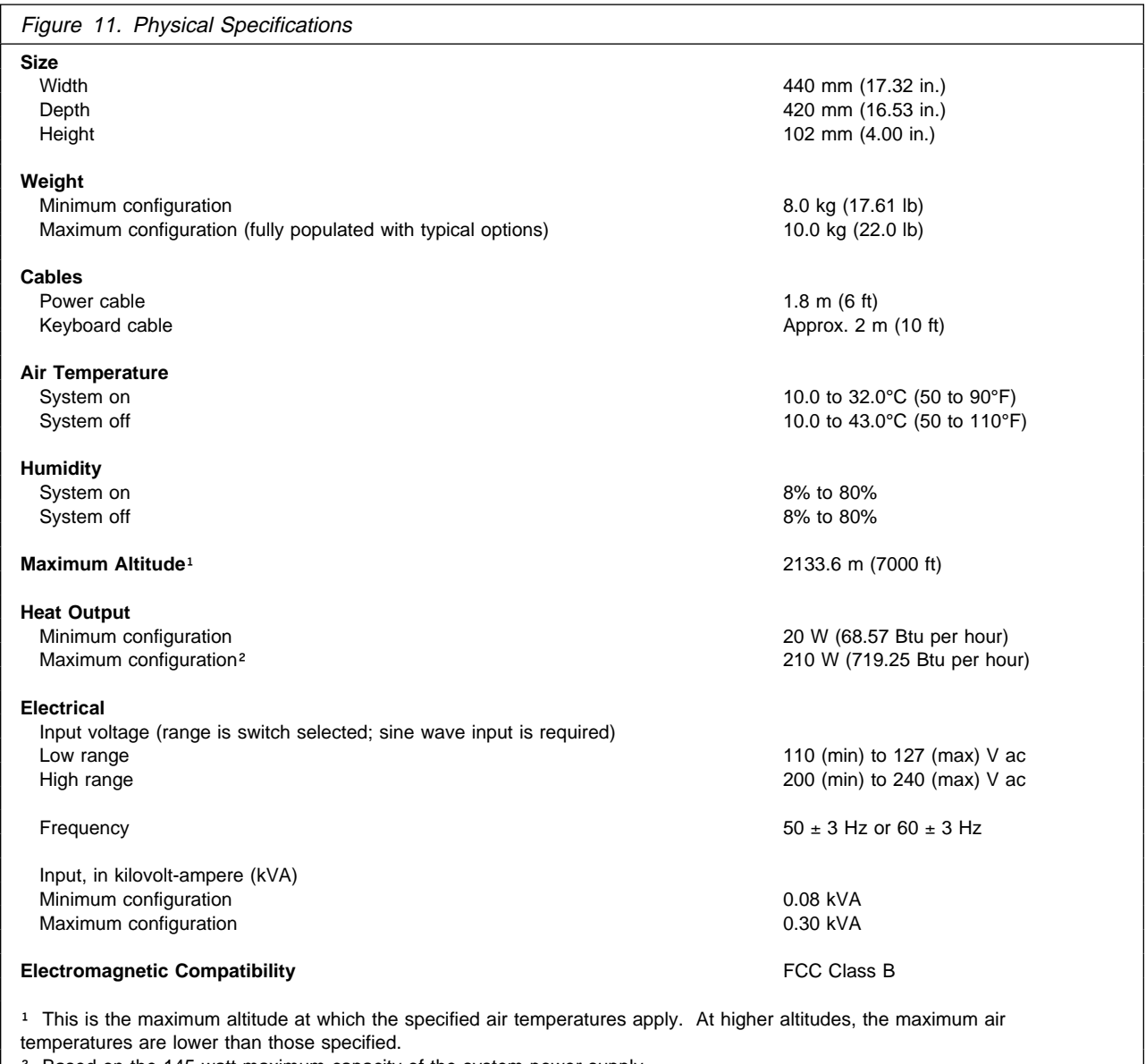

<sup>2</sup> Based on the 145-watt maximum capacity of the system power supply.

# **Advanced Power Management (APM)**

The PC 100 and PC 300 come with built-in energy-saving capabilities. Advanced Power Management (APM) is a feature that reduces the power consumption of systems when they are not being used. APM, when enabled, initiates reduced-power modes for the monitor, microprocessor, and hard disk drive after a specified period of inactivity.

The following figure summarizes APM modes.

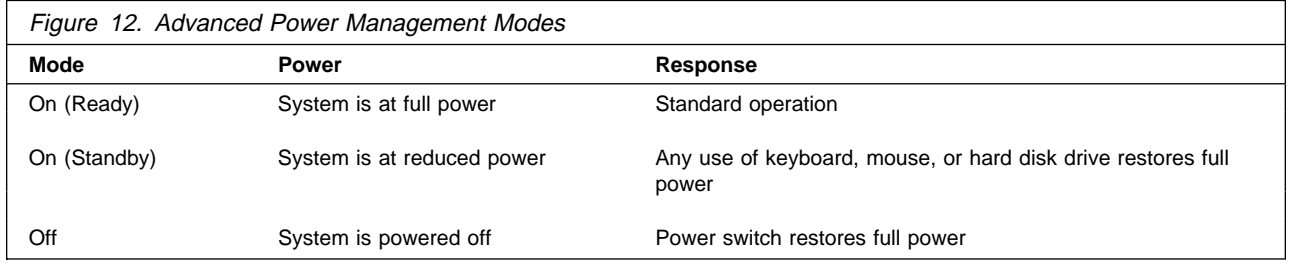

The BIOS supports APM Version 1.2. This enables the system to enter a power-managed state, which reduces the power drawn from the ac wall outlet. Advanced Power Management is enabled through the Configuration/Setup Utility program and is controlled by the individual operating system.

# **Chapter 2. Connectors and Jumpers**

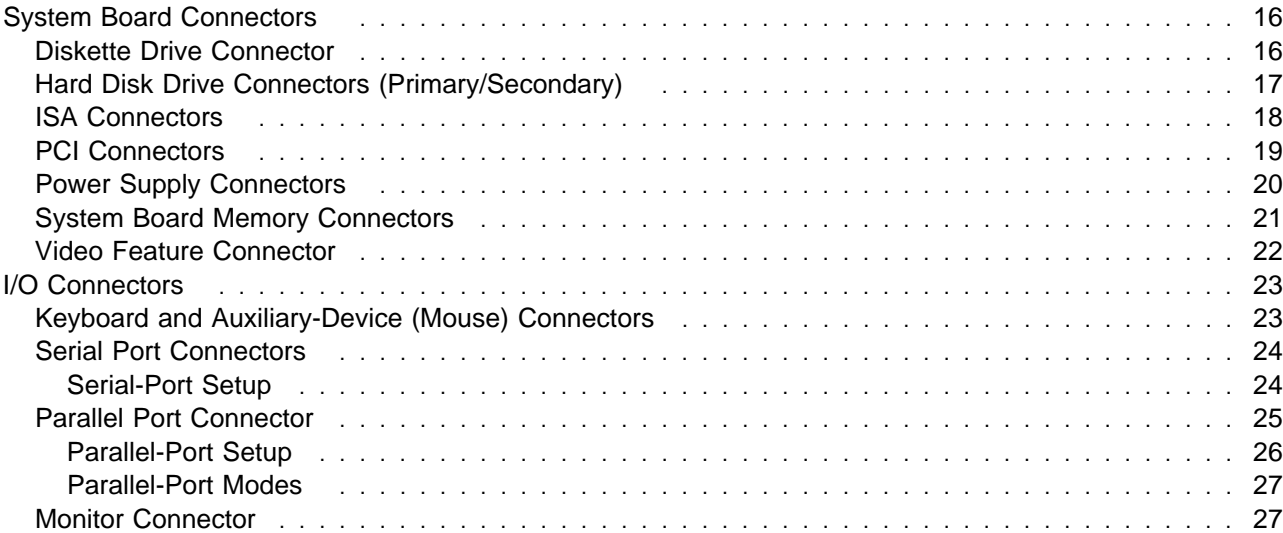

# **System Board Connectors**

The following figures show the connectors that are available on the system board and riser card.

#### **Diskette Drive Connector**

PC 100 and PC 300 computers have a 34-pin connector that supports the attachment of up to two diskette drives. The following figure shows the signal and pin assignments for the system board diskette drive connector.

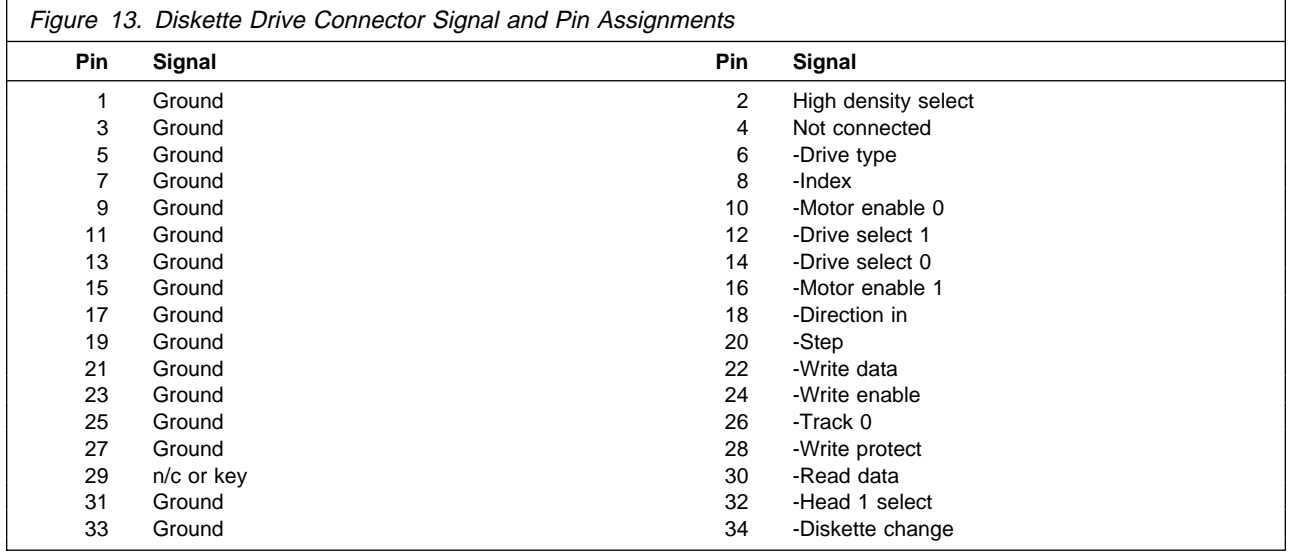

#### **Hard Disk Drive Connectors (Primary/Secondary)**

PC 100 and PC 300 computers have two EIDE connectors for attaching IDE devices (such as hard disk drives and CD-ROM drives). The signals that are provided by these connectors include the 16-bit data bus, address lines A0 to A2, IRQ, and -IO CS16. These signals operate in the same way as the normal I/O-channel signals. The interface to the hard disk drive complies with ANSI ATA-2 (AT Attachment).

The address decode logic for the hard disk drive is on the system board. On a valid decode of A0 through A15 equal to 01F0h through 01F7h, -HFCS0 (0170h through 0177h, -HFCS2 for a secondary hard disk drive) goes active. On a valid decode of A0 through A15 equal to 03F6h through 03F7h, -HFCS1 (0376h through 0377h, -HFCS3 for a secondary hard disk drive) goes active.

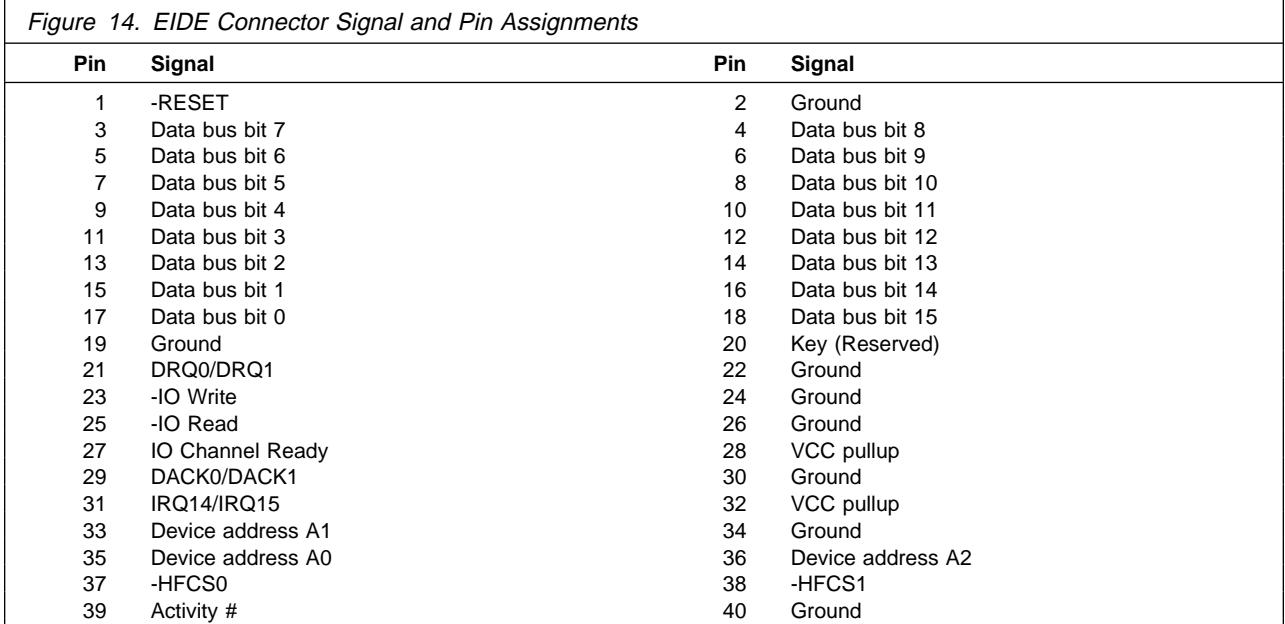

The following figure shows the signal and pin assignments for the EIDE connectors.

#### **ISA Connectors**

The I/O channel (ISA bus) is buffered to provide sufficient drive for the 98-pin connectors, assuming two low-power Schottky (LS) loads per slot.

The following figure shows the signal and pin assignments for the I/O channel connectors.

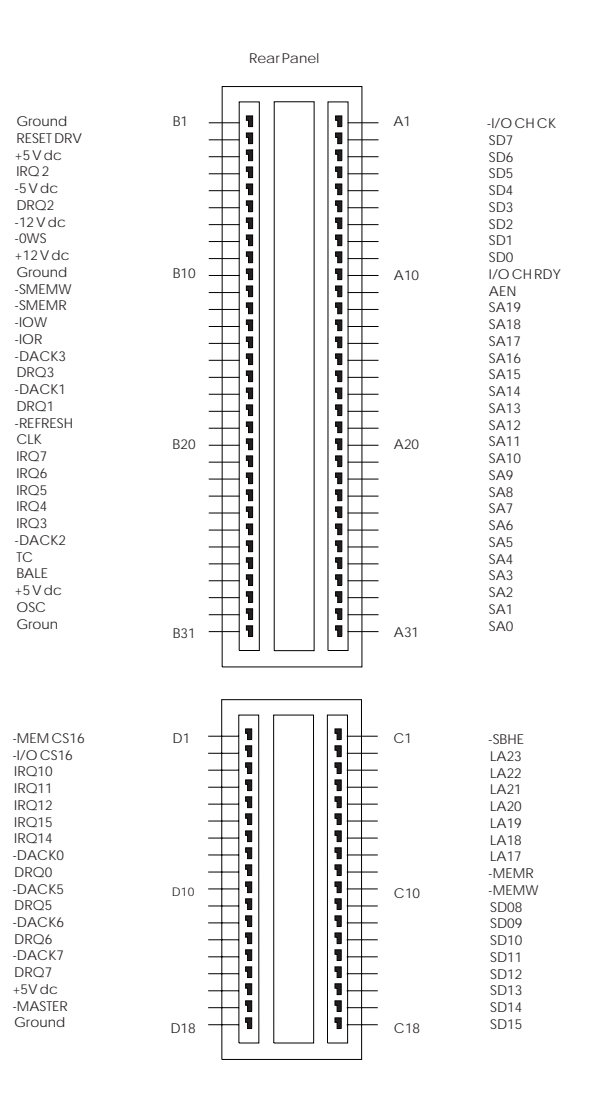

Figure 15. I/O Channel (ISA Bus) Connector

### **PCI Connectors**

PC 100 and PC 300 computers have 124-pin peripheral component interconnect (PCI) connectors. Personal computers with PCI riser cards support the 32-bit, 5-V dc, local-bus signalling environment that is defined in the PCI Local Bus Specification. The following figure shows the signal and pin assignments for the PCI connectors.

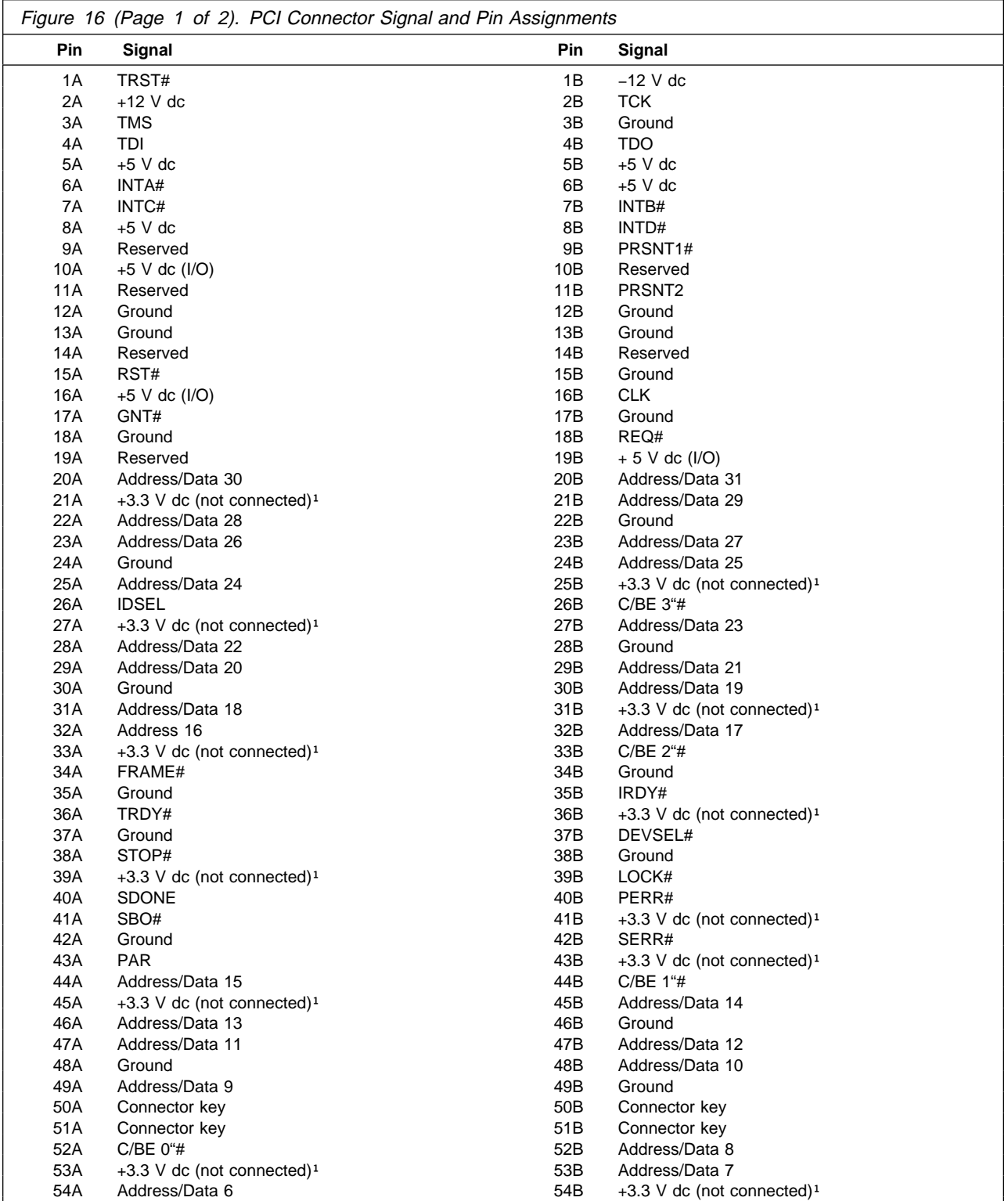

#### **Chapter 2. Connectors and Jumpers**

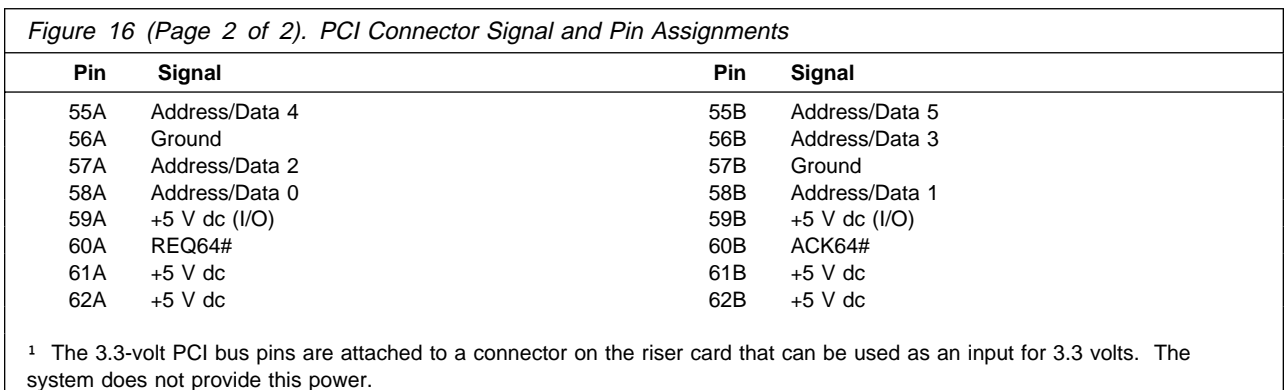

#### **Power Supply Connectors**

The power supply utilizes 4-pin connectors for internal devices. The total power used by the connectors must not exceed the amount shown in Figure 10 on page 12.

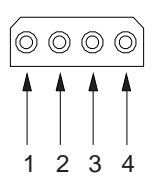

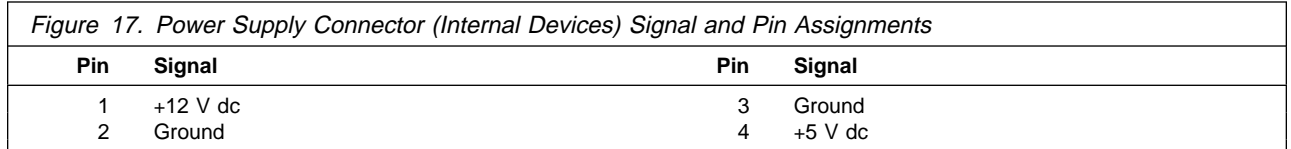

The following figure shows the signal and pin assignments for the system board 12-pin power supply connector.

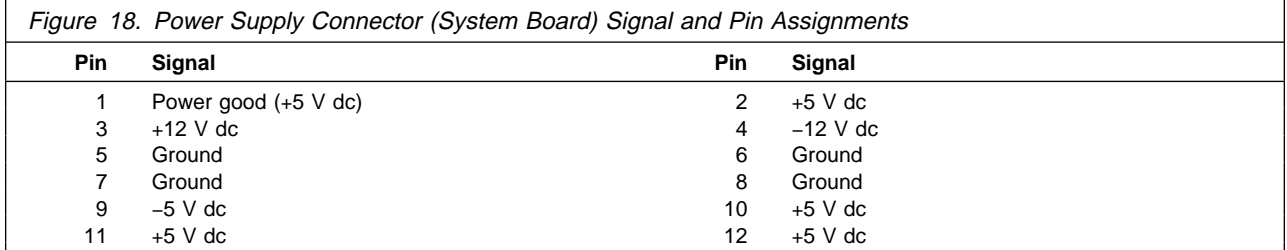

#### **System Board Memory Connectors**

The following figure shows the signal and pin assignments for the 72-pin system board memory connectors. Data bits 0 through 15 are the low word, and data bits 16 through 31 are the high word.

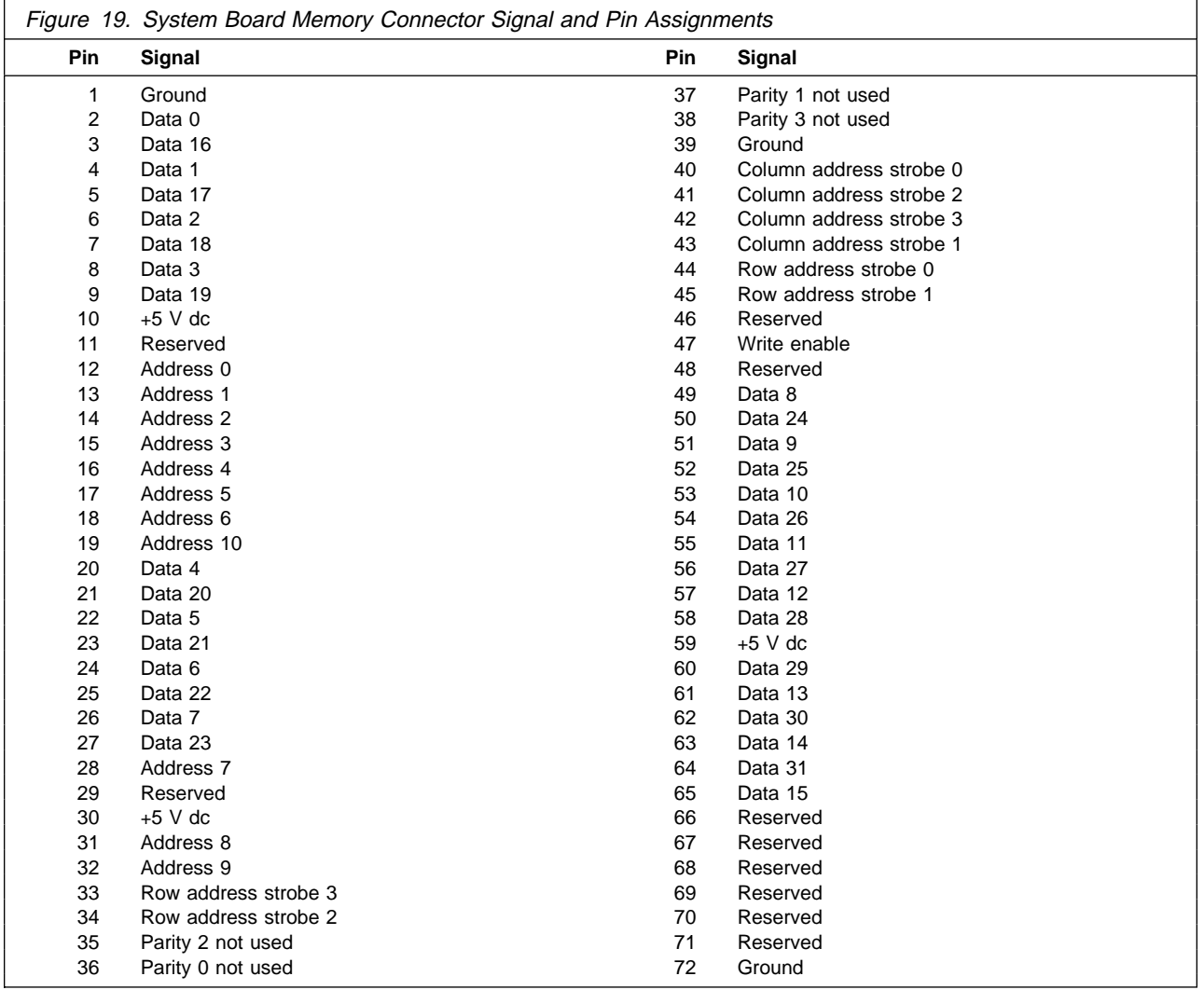

## **Video Feature Connector**

PC 100 and PC 300 computers have a 26-pin connector that supports the attachment of additional video features. The following figure shows the signal and pin assignments for the video feature connector.

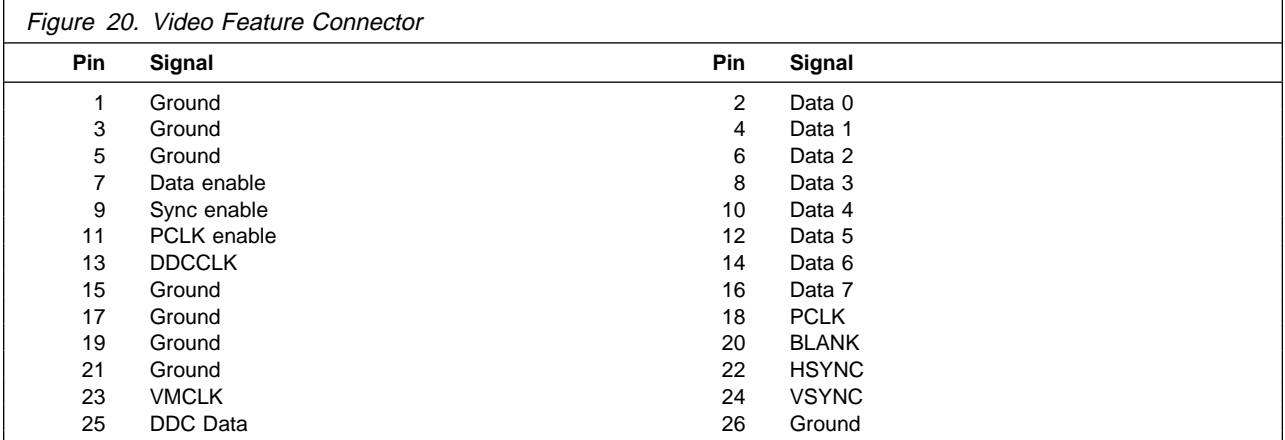

### **I/O Connectors**

The standard I/O device connectors include:

- A keyboard connector
- An auxiliary device (mouse) connector
- Two serial connectors
- A parallel connector
- A monitor connector

Each I/O connector on the back panel of the computer is identified by a symbol.

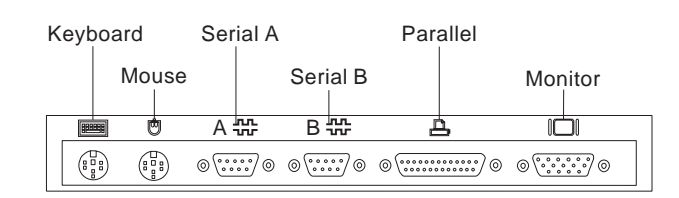

#### **Keyboard and Auxiliary-Device (Mouse) Connectors**

The keyboard and auxiliary-device (mouse) connectors use 6-pin, miniature DIN connectors.

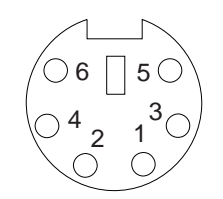

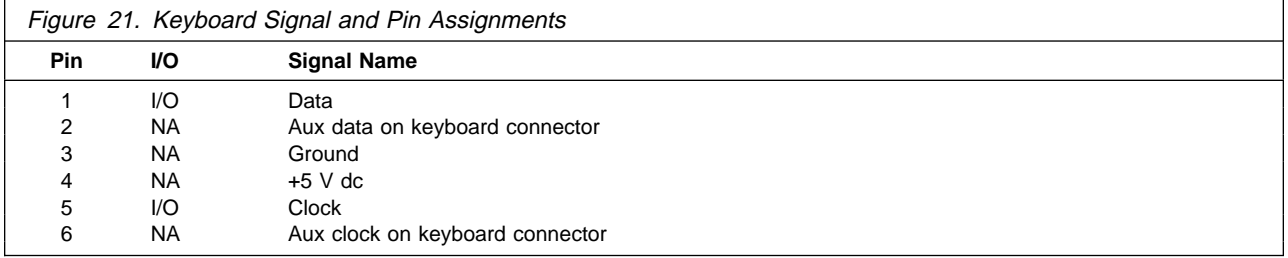

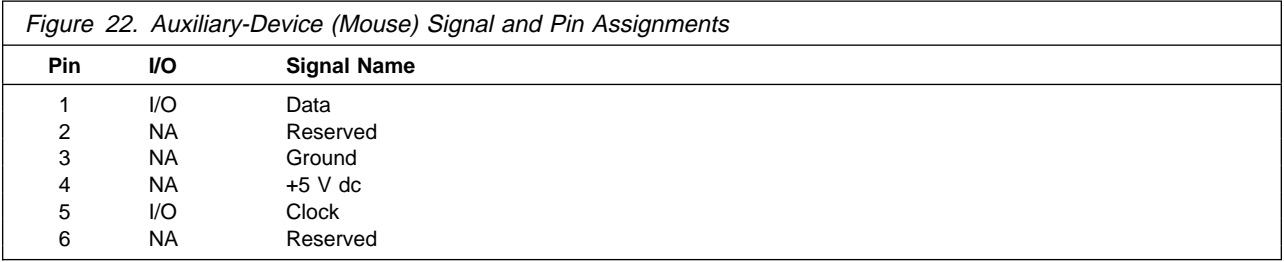

#### **Serial Port Connectors**

The two serial connectors on the back of the computer use a 9-pin, male, D-shell connector and pin assignments defined for RS-232D. The voltage levels are EIA only. Current loop interface is not supported.

$$
\begin{array}{c|cc}\n1 & 5 \\
\hline\n0 & 0 & 0 & 0 \\
0 & 0 & 0 & 0 \\
\hline\n6 & 9 & & \\
\end{array}
$$

The following figure shows the signal and pin assignments for the serial port connector in a communication environment.

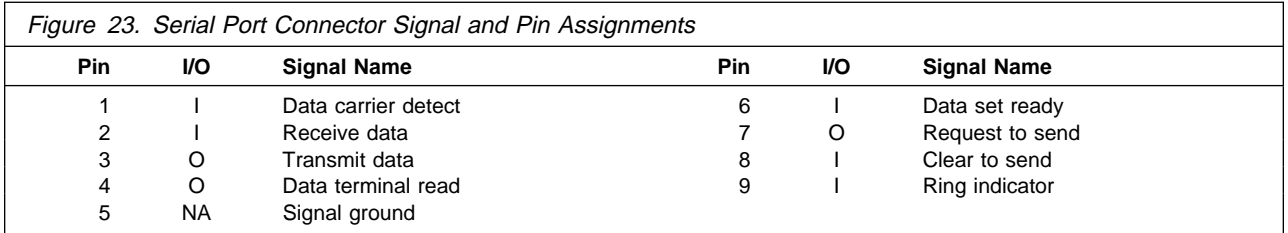

Use Serial A or Serial B for high-speed modem and printer connections, or for devices such as a mouse or other pointing device.

The serial ports transfer data one bit at a time (serially) at speeds ranging from 300 to 345 600 bits per second (bps). The transfer rate is also referred to as baud rate. The serial ports on the computer are 16550-UART (universal asynchronous receiver/transmitter) compatible which means that they can support high-speed modems.

#### **Serial-Port Setup**

Each serial connector or adapter in the computer can use any of four available port settings, provided that a different setting is used for each. The settings include the port address (in hexadecimal) and the IRQ (interrupt request line), which determines how the microprocessor responds to an interrupt from the serial port. The four available port settings, in sequential order, are:

3F8h-IRQ 3 or 4 2F8h-IRQ 3 or 4 3E8h-IRQ 3 or 4 2E8h-IRQ 3 or 4

There is no direct relationship among the port connectors, the four available port settings, and the four COM numbers. When the computer is started, the power-on self-test (POST) assigns COM numbers to the port addresses that are actually in use at the time. POST goes down the list of addresses sequentially to assign COM numbers to each address in use by a serial device. If an address is not in use, a COM number is not assigned. POST assigns the next available COM number to the next address in use. The port addresses and IRQ for Serial A and Serial B are preset at the factory to:

**Serial A:** 3F8h-IRQ 4

**Serial B:** 2F8h-IRQ 3

POST assigns COM numbers to Serial A and Serial B during startup, as follows:

**Serial A:** 3F8h-IRQ 4 (COM1)

**Serial B:** 2F8h-IRQ 3 (COM2)

However, if the computer comes with an internal modem, the factory settings and COM assignments are:

**Serial A:** 3F8h-IRQ 4 (COM1) **Serial B:** 2F8h-IRQ 3 (COM2) **Modem:** 3E8h-IRQ 5 (COM3)

The port address and IRQ settings for Serial A and Serial B can be viewed using the Configuration/Setup Utility program. The COM numbers are not shown on the Configuration/Setup Utility program screens. However, you can use one of the diagnostic programs that comes with your computer to view them.

#### **Parallel Port Connector**

The parallel port connector is a standard 25-pin, D-shell connector. The following figure shows the signal and pin assignments for the parallel port connector.

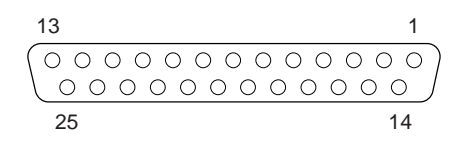

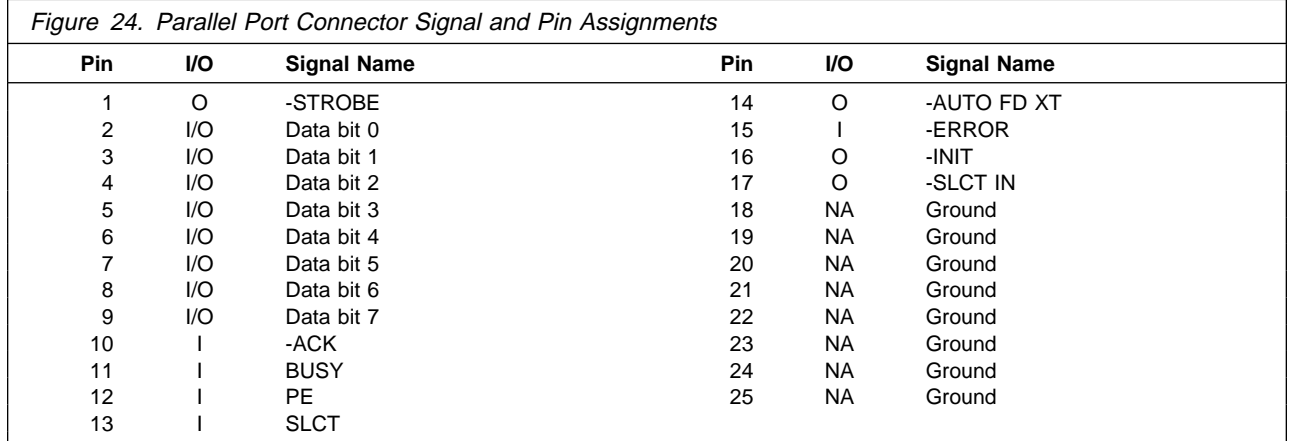

The parallel port supports extended, high-speed modes, which means that it can transfer data up to 10 times as fast as a standard parallel port.

#### **Parallel-Port Setup**

Each parallel connector or adapter in your computer can use any of three available port settings, provided that a different setting is used for each. The settings include the port address (in hexadecimal) and the interrupt request line (IRQ), which determines how the microprocessor responds to an interrupt from the parallel port. The three available port settings, in sequential order, are:

3BCh-IRQ 5 or 7 378h-IRQ 5 or 7 278h-IRQ 5 or 7

There is no direct relationship among the three available port settings and the three LPT numbers. When you start the computer, POST (power-on self test) assigns LPT numbers to the port addresses that are actually in use at the time. POST goes down the list of addresses sequentially to assign LPT numbers to each address in use by a parallel device. If an address is not in use, an LPT number is not assigned to it. POST assigns the next available LPT number to the next address in use. The port address and IRQ setting for the built-in parallel port are preset at the factory, as follows:

**Built-in port:** 3BCh-IRQ 7

POST assigns an LPT number to the built-in parallel port during startup, as follows:

**Built-in port:** 3BCh-IRQ 7 (LPT1)

If you add another parallel adapter that uses the next sequential address, POST assigns LPT numbers as follows:

**Built-in port:** 3BCh-IRQ 7 (LPT1)

**Adapter port:** 378h-IRQ 5 (LPT2)

The port address and IRQ settings for the built-in parallel port can be viewed using the Configuration/Setup Utility program. The LPT number is not shown on the Configuration/Setup Utility program screens. However, you can use one of the diagnostic programs that comes with your computer to view it.

The parallel-port setting must be changed if you use ECP, EPP, or ECP/EPP modes because 3BCh-IRQ 7 cannot be used for these modes. The setting can be changed using the Configuration/Setup Utility program.

#### **Parallel-Port Modes**

The parallel port can operate in five different modes. One is a standard, unidirectional mode; the other four are extended, bidirectional modes that provide additional function and higher performance. Refer to the documentation that comes with your printer or other parallel device to determine the appropriate parallel mode to use and to get information on the required device drivers.

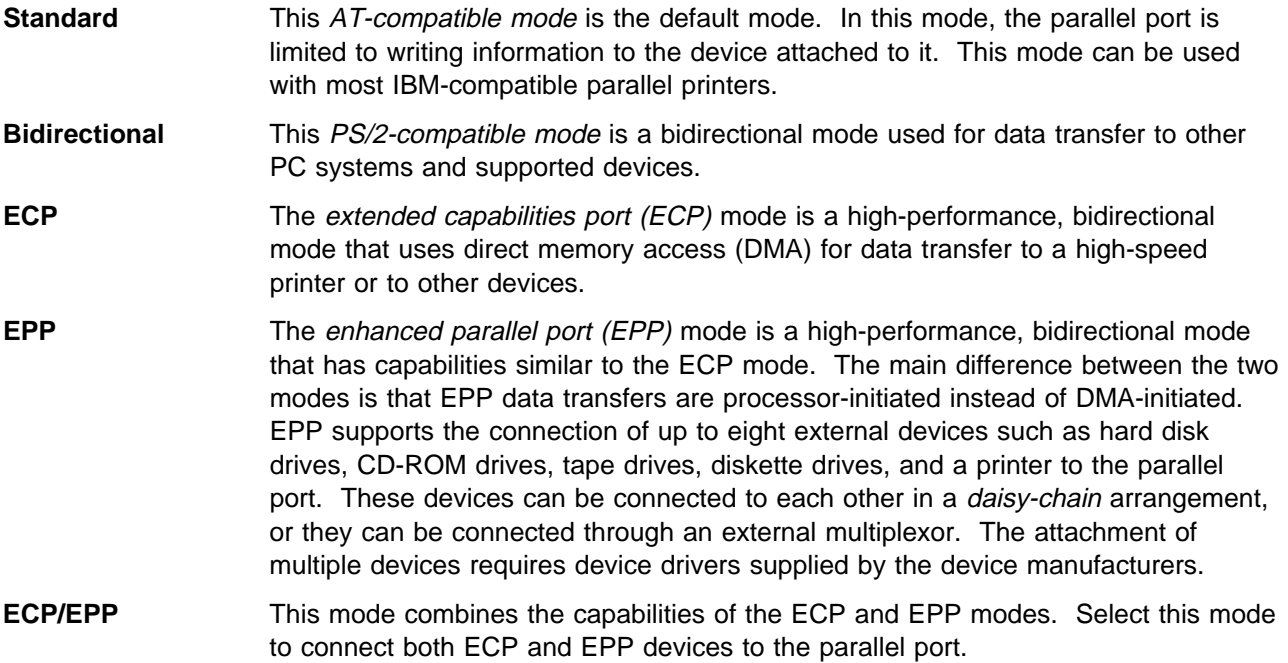

To select the mode of operation for the parallel port, use the Configuration/Setup Utility program.

#### **Monitor Connector**

PC 100 and PC 300 computers have a 15-pin monitor connector. The following figure shows the signal and pin assignments for the system board monitor connector.

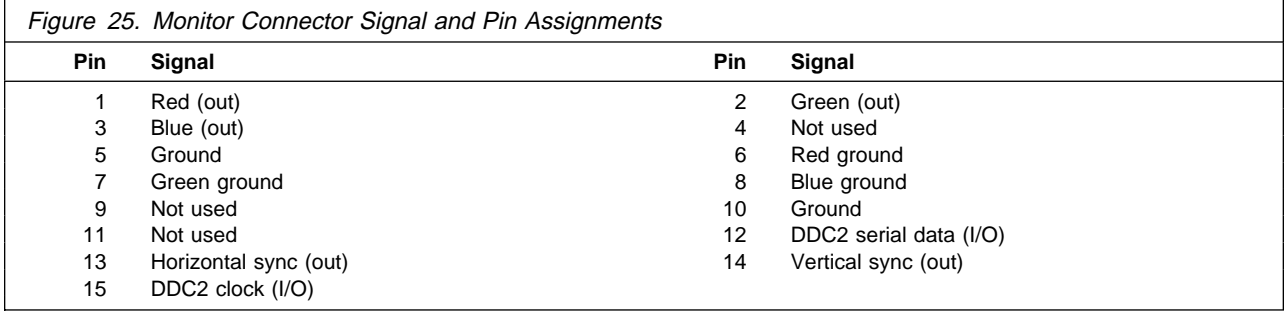

# **Chapter 3. Memory Subsystems**

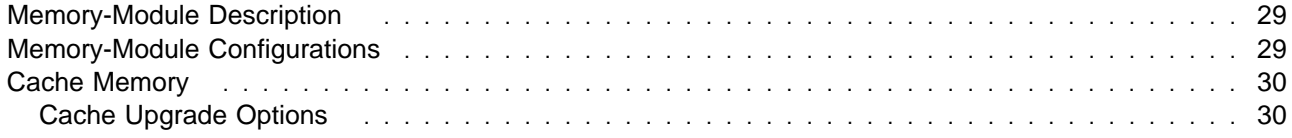

### **Memory-Module Description**

PC 100 and PC 300 computers have four SIMM connectors. After memory modules are installed, the Plug and Play feature of the BIOS automatically detects the additional memory modules.

#### **Notes:**

- 1. Memory modules can have a maximum height of 1.2 inches.
- 2. Parity checking is not supported.
- 3. A mix of parity and non-parity SIMMs will be configured as non-parity.
- 4. A mix of extended-data output (EDO) and fast page (FP) SIMMs can be installed in the PC 300 if matched pairs are installed in each bank.

#### **Memory-Module Configurations**

The following tables show the typical memory-module configurations for the PC 100 and PC 300.

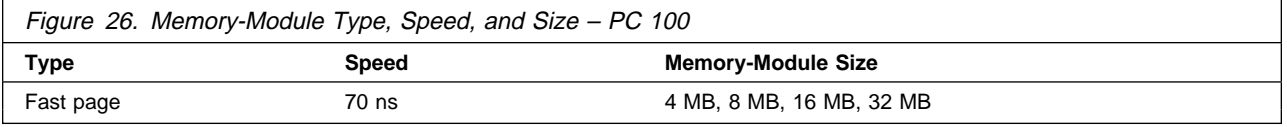

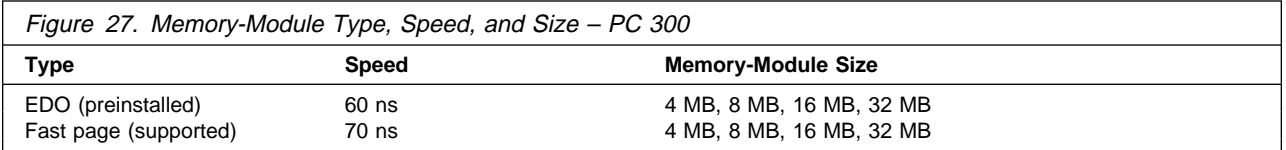

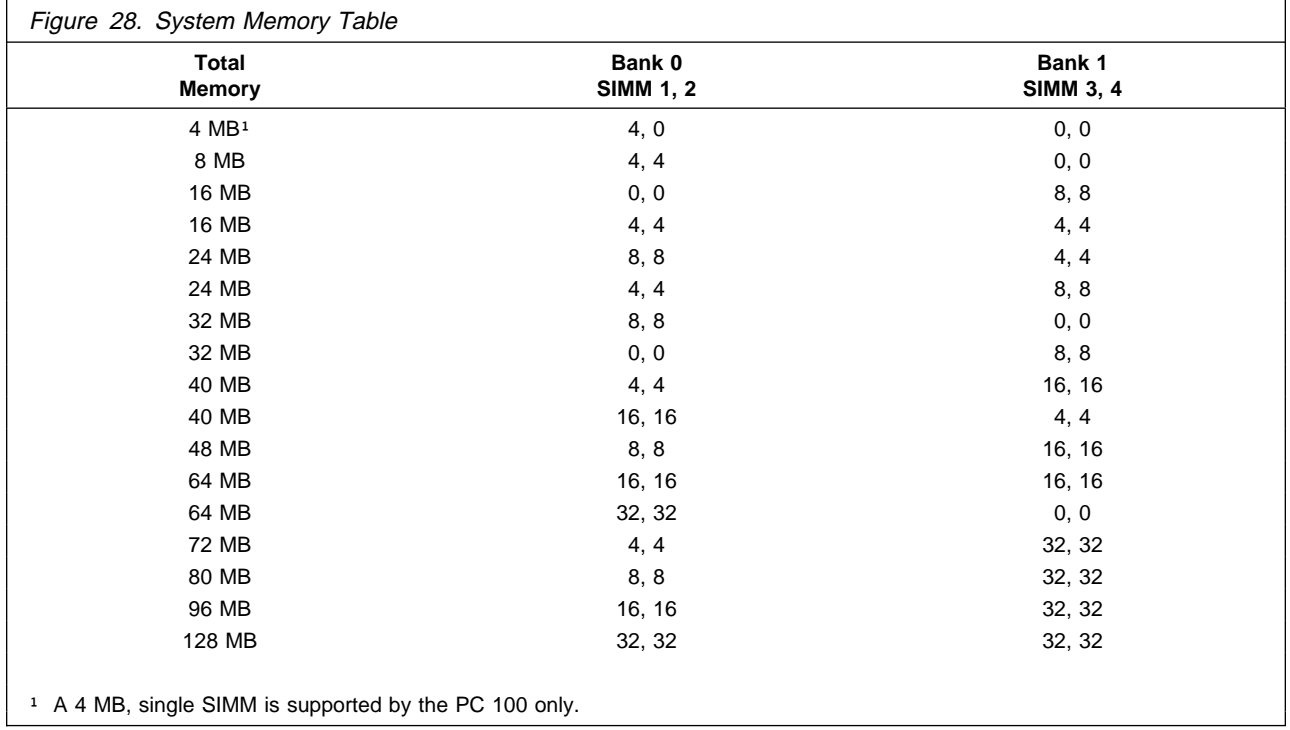

#### **Cache Memory**

Cache memory is a RAM storage location between the microprocessor and system memory. The microprocessor has a 16 KB, L1 (internal) cache. PC 100 and PC 300 computers also support up to 256 KB of L2 (external) cache. The following table shows the cache supported.

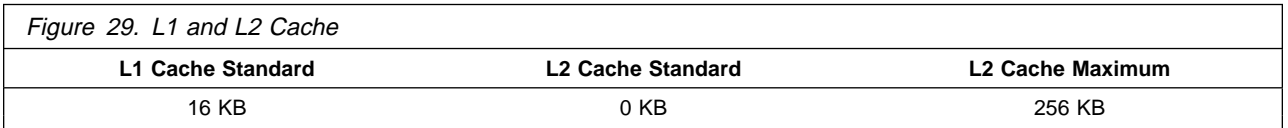

### **Cache Upgrade Options**

Use IBM option kit 76H0236 to upgrade L2 cache. The on-board L2 cache and tag ram sockets can be populated to a maximum of 256 KB. The cache design is direct-mapped (1-way associative) write-back, and the cache is unified (data and code). Refer to the following table for SRAM parameters.

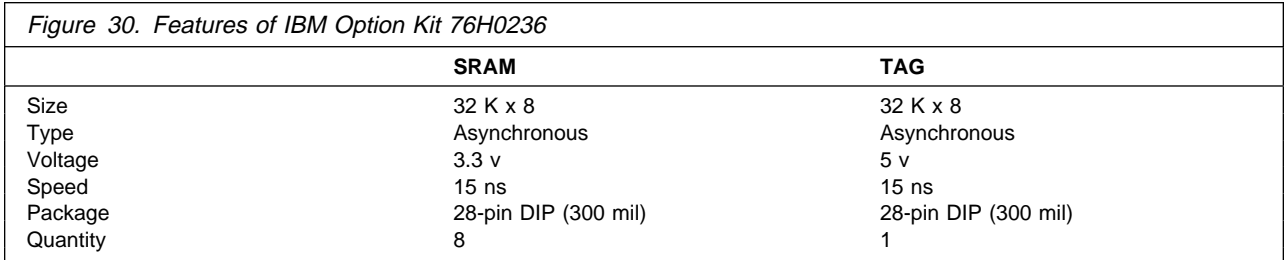

# **Chapter 4. System Compatibility**

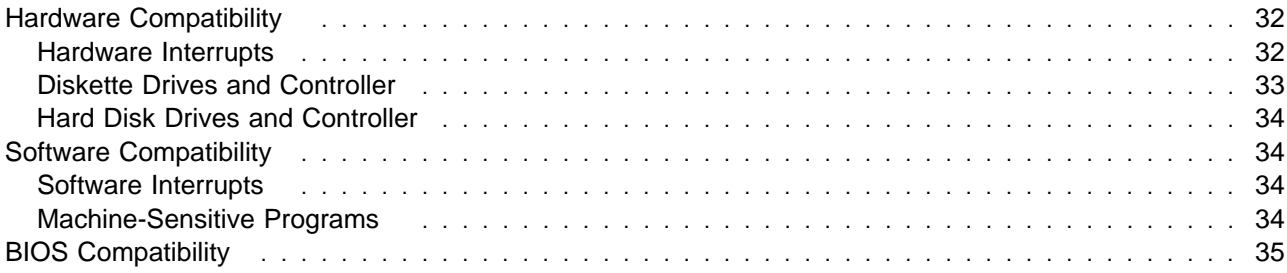

#### **Hardware Compatibility**

This section briefly discusses hardware, software, and BIOS compatibility issues that must be considered when designing application programs.

Many of the interfaces are the same as those used by the IBM Personal Computer AT. In most cases, the command and status organization of these interfaces is maintained.

The functional interfaces are compatible with the following interfaces:

- The Intel 8259 interrupt controllers (edge-triggered mode).
- The National Semiconductor NS16450 and NS16550A serial communication controllers.
- The Motorola MC146818 Time of Day Clock command and status (CMOS reorganized).
- The Intel 8254 timer, driven from a 1.193 MHz clock (channels 0, 1, and 2).
- The Intel 8237 DMA controller, except for the Command and Request registers and the Rotate and Mask functions. The Mode register is partially supported.
- The Intel 8272 or 82077 diskette drive controllers.
- The Intel 8042 keyboard controller at addresses 0060h and 0064h.
- All video standards using VGA, EGA, CGA, MDA, and Hercules modes.
- The parallel printer ports (Parallel 1, Parallel 2, and Parallel 3) in compatibility mode.

Use the following information to develop application programs for personal computer products. Whenever possible, use the BIOS as an interface to hardware to provide maximum compatibility and portability of applications among systems.

#### **Hardware Interrupts**

Hardware interrupts are level sensitive for PCI interrupts and edge sensitive for ISA interrupts. The interrupt controller clears its in-service register bit when the interrupt routine sends an End-of-Interrupt (EOI) command to the controller. The EOI command is sent regardless of whether the incoming interrupt request to the controller is active or inactive.

The interrupt-in-progress latch is readable at an I/O-address bit position. This latch is read during the interrupt service routine and might be reset by the read operation, or it might require an explicit reset.

**Note:** For performance and latency considerations, designers might want to limit the number of devices sharing an interrupt level.

With level-sensitive interrupts, the interrupt controller requires that the interrupt request be inactive at the time the EOI command is sent; otherwise, a new interrupt request will be detected. To avoid this, a level-sensitive interrupt handler must clear the interrupt condition (usually by a read or write operation to an I/O port on the device causing the interrupt). After processing the interrupt, the interrupt handler:

- 1. Clears the interrupt
- 2. Waits one I/O delay
- 3. Sends the EOI
- 4. Waits one I/O delay
- 5. Enables the interrupt through the Set Interrupt Enable Flag command

Hardware interrupt IRQ9 is defined as the replacement interrupt level for the cascade level IRQ2. Program interrupt sharing is implemented on IRQ2, interrupt 0Ah. The following processing occurs to maintain compatibility with the IRQ2 used by IBM Personal Computer products:

- 1. A device drives the interrupt request active on IRQ2 of the channel.
- 2. This interrupt request is mapped in hardware to IRQ9 input on the second interrupt controller.
- 3. When the interrupt occurs, the system microprocessor passes control to the IRQ9 (interrupt 71h) interrupt handler.
- 4. This interrupt handler performs an EOI command to the second interrupt controller and passes control to the IRQ2 (interrupt 0Ah) interrupt handler.
- 5. This IRQ2 interrupt handler, when handling the interrupt, causes the device to reset the interrupt request before performing an EOI command to the master interrupt controller that finishes servicing the IRQ2 request.

#### **Diskette Drives and Controller**

The following figures show the reading, writing, and formatting capabilities of each type of diskette drive.

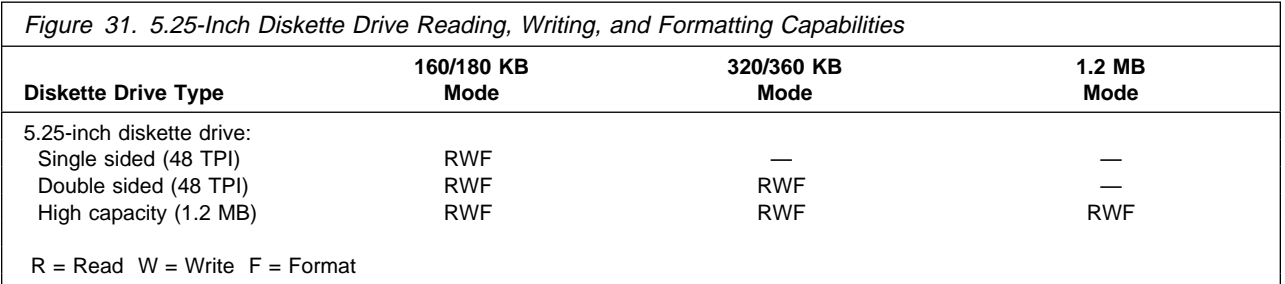

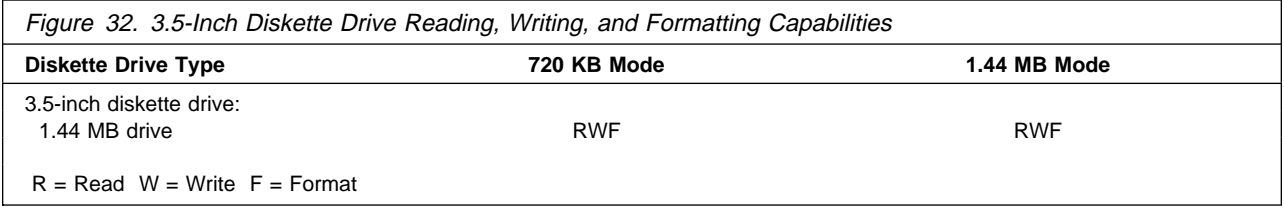

#### **Notes:**

- 1. Do not use 5.25-inch diskettes that are designed for the 1.2 MB mode in either a 160/180 KB or 320/360 KB diskette drive.
- 2. Low-density 5.25-inch diskettes that are written to or formatted by a high-capacity 1.2 MB diskette drive can be reliably read only by another 1.2 MB diskette drive.
- 3. Do not use 3.5-inch diskettes that are designed for the 2.88 MB mode in a 1.44 MB diskette drive.

#### **Copy Protection**

The following methods of copy protection might not work in systems using a 3.5-inch, 1.44 MB diskette drive.

- Bypassing BIOS routines:
	- Data transfer rate: BIOS selects the proper data transfer rate for the media being used.
	- Diskette parameter table: Copy protection, which creates its own diskette parameter table, might not work in these drives.
- Diskette drive controls:
	- Rotational speed: The time between two events in a diskette drive is a function of the controller.
	- Access time: Diskette BIOS routines must set the track-to-track access time for the different types of media that are used in the drives.
	- 'Diskette change' signal: Copy protection might not be able to reset this signal.
- Write-current control: Copy protection that uses write-current control does not work, because the controller selects the proper write current for the media that is being used.

#### **Hard Disk Drives and Controller**

Reading from and writing to the hard disk is initiated in the same way as in other IBM Personal Computer products; however, some new functions are supported.

#### **Software Compatibility**

To maintain software compatibility, the interrupt polling mechanism that is used by IBM Personal Computer products is retained. Software that interfaces with the reset port for the IBM Personal Computer positive-edge interrupt sharing (hex address  $02Fx$  or  $06Fx$ , where x is the interrupt level) does not create interference.

#### **Software Interrupts**

With the advent of software interrupt sharing, software interrupt routines must daisy chain interrupts. Each routine must check the function value, and if it is not in the range of function calls for that routine, it must transfer control to the next routine in the chain. Because software interrupts are initially pointed to address 0:0 before daisy chaining, check for this case. If the next routine is pointed to address 0:0 and the function call is out of range, the appropriate action is to set the carry flag and do a RET 2 to indicate an error condition.

#### **Machine-Sensitive Programs**

Programs can select machine-specific features, but they must first identify the machine and model type. IBM has defined methods for uniquely determining the specific machine type. The machine model byte can be found through Interrupt 15H, Return System Configuration Parameters function ((AH)=C0H). See the IBM Personal System/2 and Personal Computer BIOS Interface Technical Reference for a listing of model bytes for other IBM Personal Computer products.

### **BIOS Compatibility**

PC 100 computers support the following industry standard BIOS interfaces:

Advanced Power Management (APM) Version 1.2

Plug and Play (PnP) Version 1.0A

Desktop Management Interface (DMI) Version 2.0

PC 300 computers support the following industry standard BIOS interfaces:

Advanced Power Management (APM) Version 1.2

Plug and Play (PnP) Version 1.0A

For additional information on BIOS interfaces supported, refer to the IBM Personal System/2 and Personal Computer BIOS Interface Technical Reference.

# **Chapter 5. Bus Architecture**

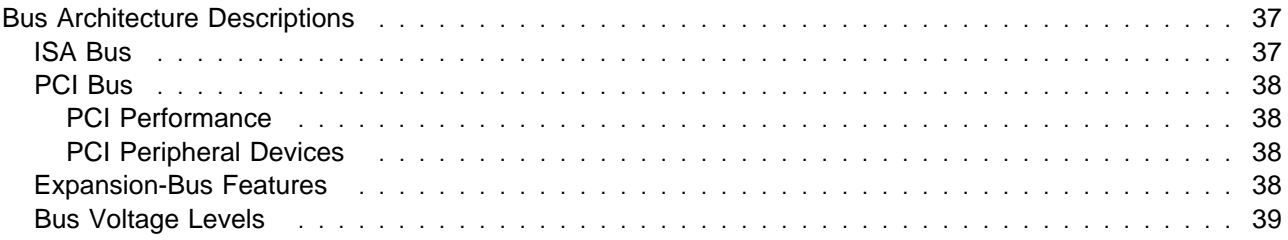

#### **Bus Architecture Descriptions**

This section gives an overview of input/output (I/O) buses and explains how advanced I/O buses can improve performance.

A computer bus is a pathway of wires and signals that carry (or transfer) information inside the computer. Information includes data, addresses, instructions, and controls. The microprocessor has an external bus, called the *microprocessor bus* or *local bus*, that carries information between the microprocessor and main memory. The local bus has the same bus width (64 bits) as the microprocessor and operates at the same external speed.

Another computer bus, the I/O bus or expansion bus, carries information between the microprocessor or memory and the I/O (peripheral) devices. While microprocessor-bus performance has improved rapidly, improvements in I/O-bus performance have not equalled those of microprocessors and some peripheral devices, such as video and disk controllers. Regardless of how fast the microprocessor and other components are, data transfers between them must pass through the I/O bus.

The computer has two I/O buses: the ISA bus and the PCI bus. ISA has been the standard I/O bus used in IBM and IBM-compatible computers for many years. PCI is one of the advanced I/O bus standards developed by the computer industry to keep up with performance improvements of microprocessor buses and advanced peripheral devices. Although advanced designs, such as PCI, cannot match the performance of the microprocessor bus, they do achieve higher throughput by speeding up the I/O bus and widening its data path. PCI is intended to add to, but not replace, the capability of the ISA bus. In fact, most personal computers today need only three PCI connections: one for video, one for the disk controller, and one for a network adapter or other optional device.

#### **ISA Bus**

One of the most widely used and successful bus architectures is the AT bus, also called the industry standard architecture (ISA) bus, or the I/O channel. The ISA bus is a 16-bit bus that operates at a speed of 8 MHz. It can transfer up to 8 MB of data per second between the microprocessor and an I/O device. Practical performance ranges between 4 MB to 8 MB per second.

The ISA bus continues to be popular because so many adapters, devices, and applications have been designed and marketed for it. ISA is adequate for users of DOS applications in a stand-alone environment, or for DOS network requestors with moderate performance requirements.

Although the ISA bus is widely used and is suitable for many applications, it cannot transfer data fast enough for today's high-speed microprocessors and I/O devices. For example, the ISA bus might not provide for the performance needs of video devices and applications with high-resolution and high-color content. Also, ISA might not be capable of handling the throughput required by some fast hard disk drives, network controllers, or full-motion video adapters.

In PC 100 and PC 300 computers, the ISA bus is buffered to provide sufficient power for the 98-pin connectors, assuming two low-power Schottky (LS) loads per slot. The signal assignments and pin assignments for the I/O channel connectors are shown in Figure 15 on page 18.

## **PCI Bus**

The PCI bus connects to the microprocessor local bus through a buffered bridge controller. A bridge translates signals from one bus architecture to another. PCI and ISA devices receive all their data and control information through the PCI controller. The PCI controller looks at all signals from the microprocessor local bus and then passes them to the ISA controller, or to peripheral devices connected to the PCI bus. However, the PCI bus is not governed by the speed of the microprocessor bus. PCI can operate at speeds as fast as 33 MHz, slow down, or even stop if there is no activity on the bus, all independent of the microprocessor's operations. This independence is a distinguishing feature of PCI that allows the microprocessor to do other work while the I/O bus is busy. Microprocessor independence also makes PCI adaptable to various microprocessor speeds and families and allows consistency in the design and use of PCI peripheral devices across multiple computer families.

#### **PCI Performance**

One of the most significant features of PCI is its 32-bit data path, which is twice the width of the ISA data path. With a 32-bit data path, the PCI bus can transfer more information per second than the ISA bus with its 16-bit data path. Also, PCI operates at higher speeds of up to 33 MHz. Depending on the mode of operation and computer components used, the PCI bus can transfer data at speeds up to 132 MB per second. While many factors can reduce practical performance, achieving just half or a third of the PCI maximum theoretical throughput far exceeds the practical performance of the ISA bus at 4 MB to 8 MB per second.

#### **PCI Peripheral Devices**

The wider data path and higher throughput make PCI a more suitable bus for today's high-speed microprocessors and I/O devices. Higher throughput translates into higher performance of peripheral devices, such as higher video resolutions, more colors, and quicker screen refreshes. The use of PCI architecture enhances the performance of the monitor and the storage devices. Both the video controller and the EIDE drive controller are connected to the PCI bus on the system board. Thus, the peripheral devices that have the greatest demand for high performance are supported by the benefits of PCI architecture.

#### **Expansion-Bus Features**

The bit-width of the I/O bus determines the type of adapters the computer supports. The shared slots handle 16-bit, ISA adapters and 32-bit, PCI adapters. The dedicated ISA slots handle 16-bit, ISA adapters only. The width of the I/O bus does not affect software compatibility.

The PC 100 and PC 300 riser card has one shared PCI and ISA slot, one dedicated PCI slot, and two dedicated ISA slots to support a maximum of four adapters at a given time.

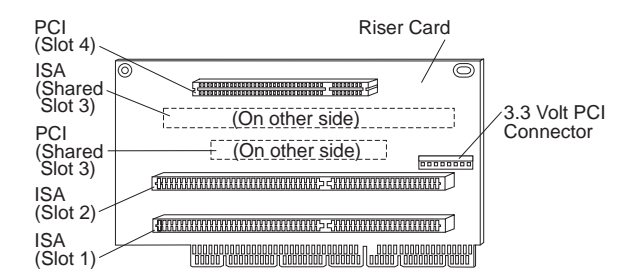

One ISA connector and the PCI connector directly below it share an expansion-slot opening at the back of the computer that can be used by only one adapter at a time. This means that you can install either a PCI adapter or an ISA adapter in a shared slot, but not both.

PCI devices receive data through the PCI controller. The PCI controller looks at all signals from the microprocessor local bus, then passes them to the ISA controller or to peripherals connected to the PCI bus.

The signal assignments and pin assignments for the PCI connectors are shown in Figure 16 on page 19. For additional information, see the PCI Local Bus Specification, published by the PCI Special Interest Group.

#### **Bus Voltage Levels**

Four voltage levels are provided for I/O adapters. The maximum available values (for each slot) are as follows:

- +5 V dc (+5%, −4.5%) at 2.0 A
- −5 V dc (+10%, −9.5%) at 0.100 A
- +12 V dc (+5%, −4.5%) at 0.175 A
- −12 V dc (+10%, −9.5%) at 0.100 A

The I/O CH RDY signal is available on the I/O channel to allow operation with slow I/O or memory devices. I/O CH RDY is held inactive by an addressed device to lengthen the operation. For each clock cycle that the line is held inactive, one wait state is added to the I/O or DMA operation.

One voltage level is provided for PCI bus adapters. The maximum available values for each slot are +5 V dc (+5%, −4.5%) at 7.576 A.

# **Appendix A. Error Codes**

This section identifies the POST error codes and beep error codes for the PC 100 and PC 300.

#### **POST Error Codes**

POST error messages appear when POST finds problems with the hardware during startup, or when a change in the hardware configuration is found. POST error messages are 3-, 4-, 5-, 8-, or 12-character alphanumeric messages. An  $x$  in an error message can represent any number.

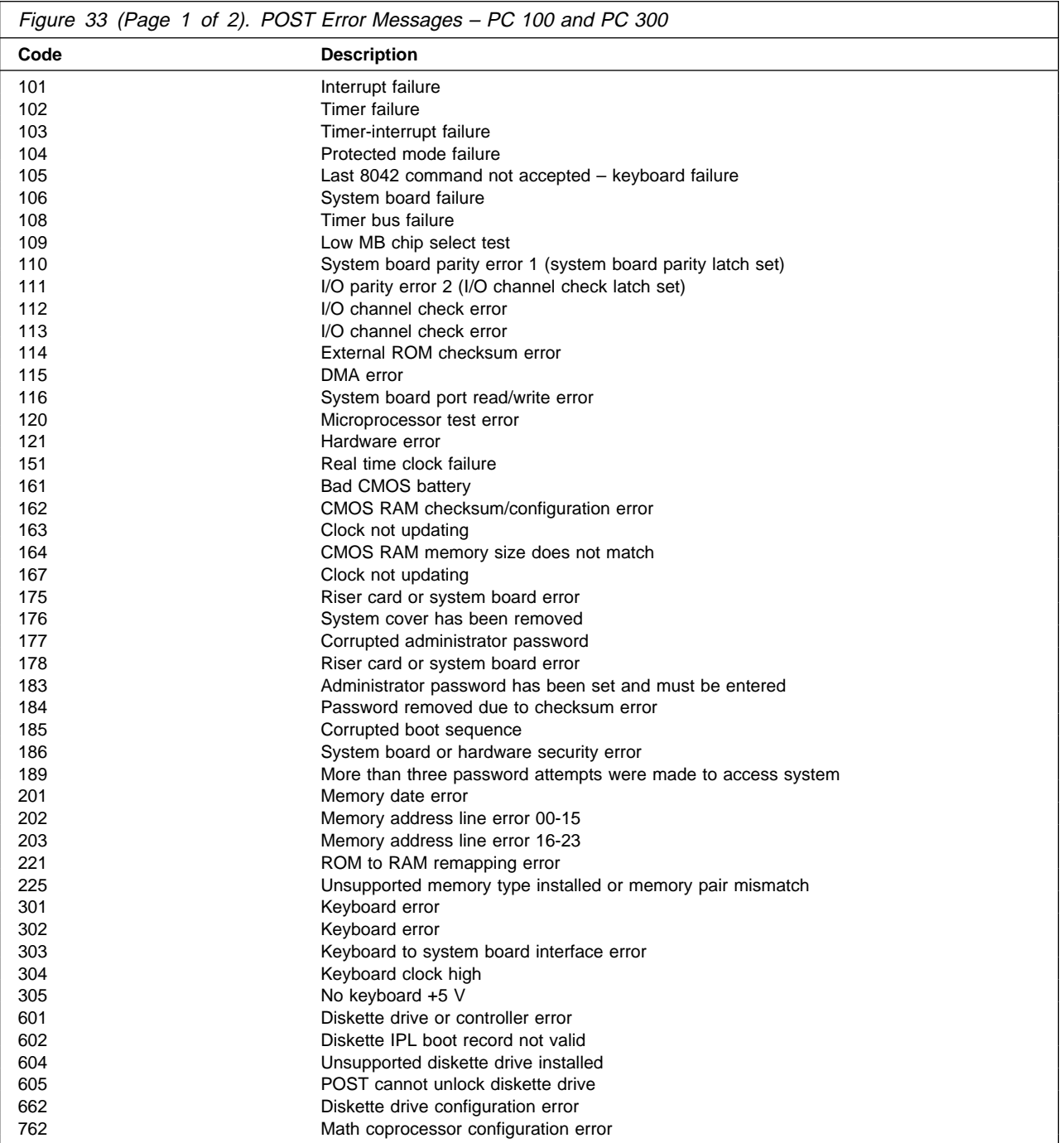

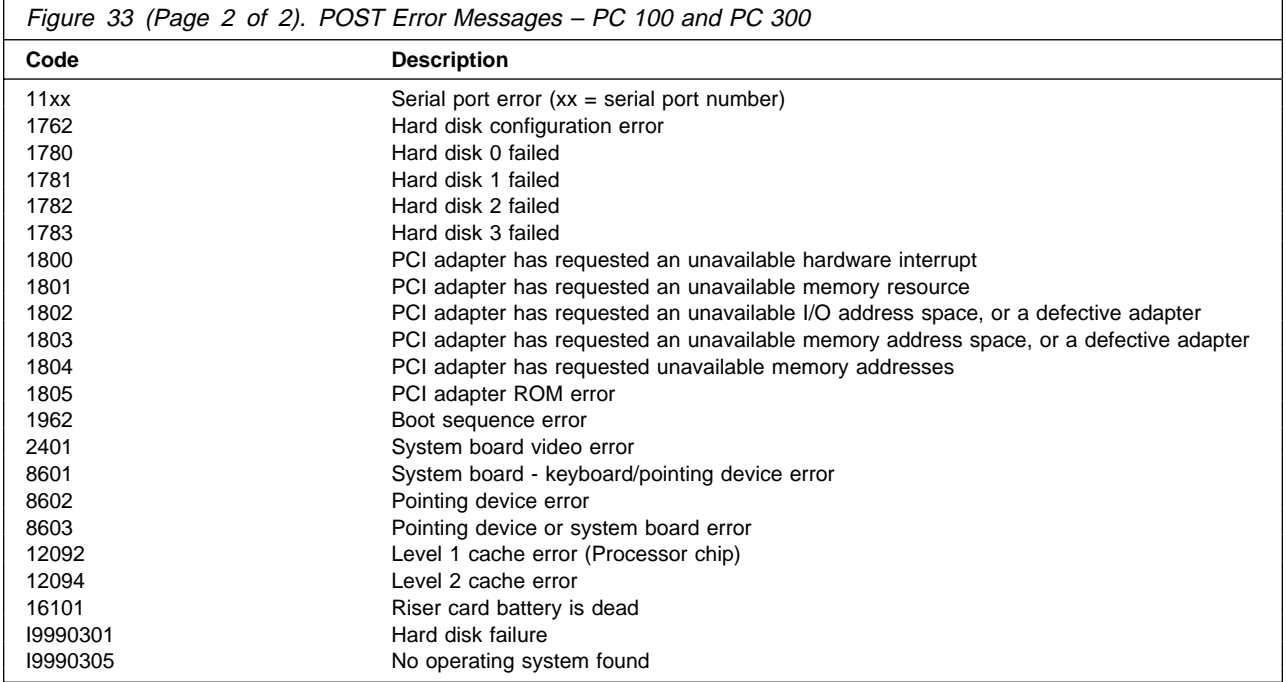

### **Beep Codes**

For the following beep codes, the numbers indicate the sequence and number of beeps. For example, a "2-3-2" error symptom (a burst of two beeps, three beeps, then a burst of two beeps) indicates a memory module problem. An x in an error message can represent any number.

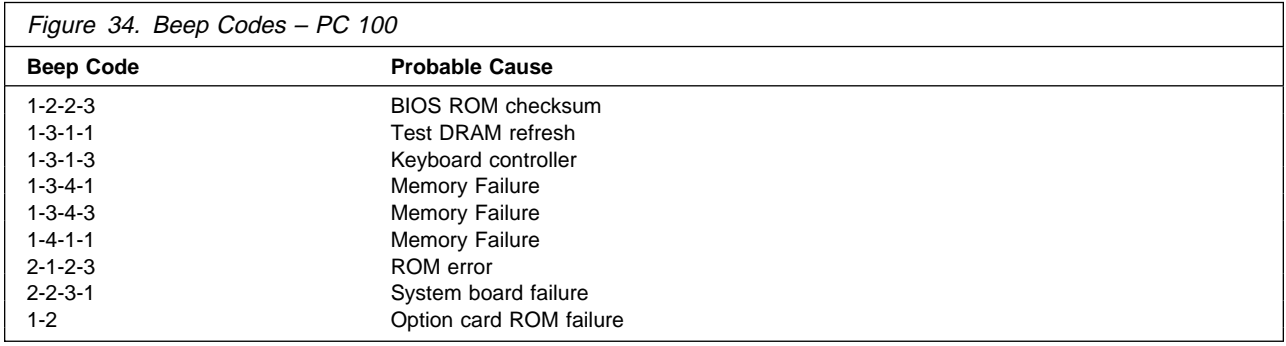

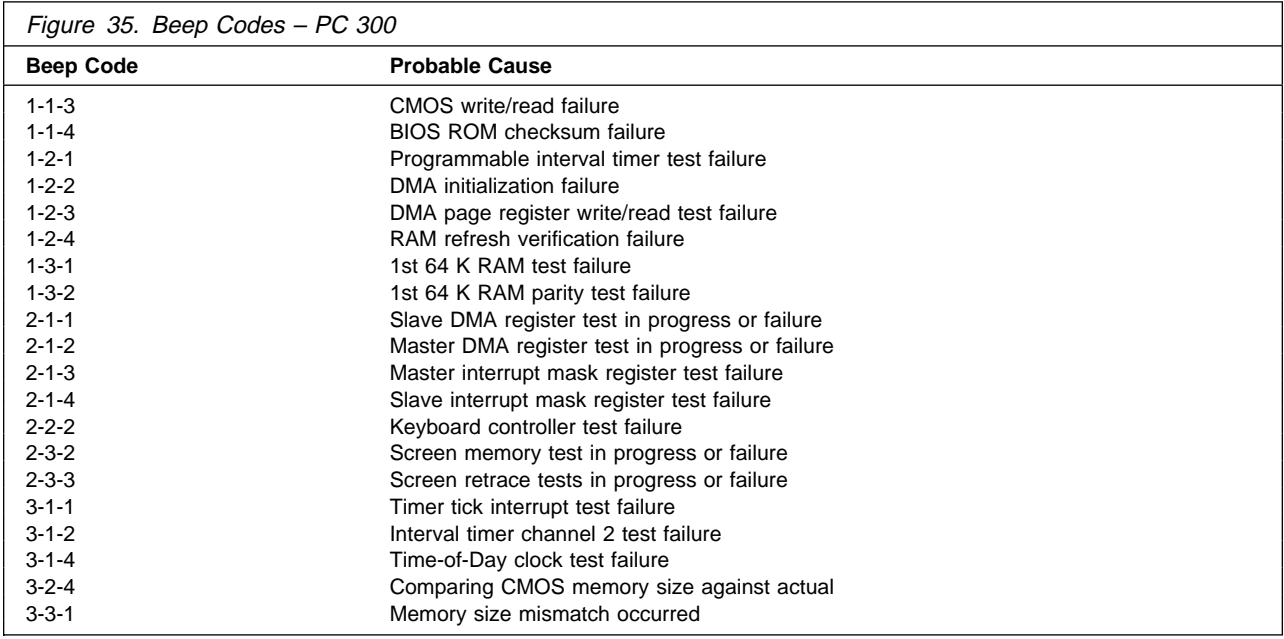

# **Appendix B. Notices and Trademarks**

References in this publication to IBM products, programs, or services do not imply that IBM intends to make these available in all countries in which IBM operates. Any reference to an IBM product, program, or service is not intended to state or imply that only that IBM product, program, or service may be used. Subject to IBM's valid intellectual property or other legally protectable rights, any functionally equivalent product, program, or service may be used instead of the IBM product, program, or service. The evaluation and verification of operation in conjunction with other products, except those expressly designated by IBM, are the responsibility of the user.

IBM may have patents or pending patent applications covering subject matter in this document. The furnishing of this document does not give you any license to these patents. You can send license inquiries, in writing, to:

IBM Director of Licensing IBM Corporation 500 Columbus Avenue Thornwood, NY 10594 U.S.A.

## **Trademarks**

The following terms are trademarks of the IBM Corporation in the United States or other countries or both:

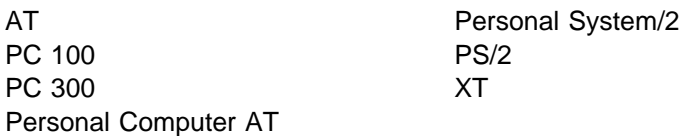

The following terms are trademarks of other companies:

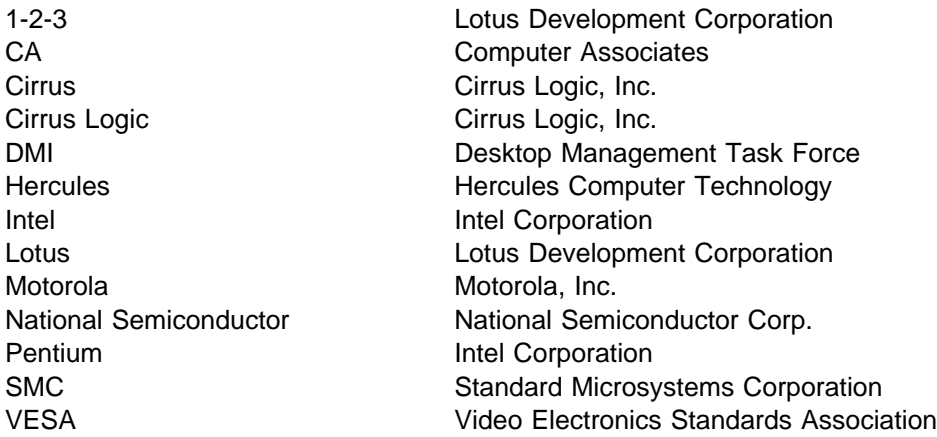

Microsoft, Windows, and Windows NT, are trademarks or registered trademarks of Microsoft Corporation.

Other company, product, and service names, which may be denoted by a double asterisk (\*\*), may be trademarks or service marks of others.

## **References**

- ANSI ATA-2 (AT Attachment) Source: American National Standards Institute, New York, NY
- CL-GD54xx Alpine VGA Family Source: Cirrus Logic, Freemont, CA
- Extended Capabilities Port: Specification Kit Source: Microsoft Corporation, Redmond, WA
- Intel Microprocessor and Peripheral Component Literature Source: Intel Corporation, Santa Clara, CA
- PCI Local Bus Specification Source: PCI Special Interest Group, Hillsboro, OR
- Personal System/2 and Personal Computer BIOS Interface Technical Reference Source: IBM
- Personal System/2 ATA/IDE Fixed Disk Drives Technical Reference Source: IBM
- Personal System/2 Hardware Interface Technical Reference – Architectures Source: IBM
- Personal System/2 Hardware Interface Technical Reference – Common Interfaces Source: IBM
- SiS5511/2/3 Shared Memory Source: Silicon Integrated Systems Corporation, Sunnyvale, CA

# **Index**

## **Numerics**

16550-UART 24

# **A**

adapters, adding 38 address maps, system 7 advanced power management 14, 35 altitude 13 APM 14, 35 AT bus 37 AT-compatible mode (parallel port) 27 audio subsystem 4 auxiliary device and keyboard controller 5 connector 23

# **B**

baud rate 24 beep codes 42 bidirectional mode (parallel port) 27 BIOS compatibility 35 data areas 7 bus architecture 4, 37 AT 37 ISA 37 PCI 38 bypassing BIOS 34

# **C**

cables 13 cache memory external 4, 30 internal 30 upgrade options 30 CMOS RAM 4 compatibility BIOS 35 hardware 32 software 34 connector auxiliary device 23 CD-ROM 17 diskette drive 16 EIDE 17 hard disk drive 17 I/O 23 ISA bus 18

connector (continued) keyboard 23 memory 21 monitor 27 mouse 23 parallel port 25 PCI 19 power supply 20 serial port 24 controller diskette drive 5 DMA 4 hard disk drive 5 interrupt 4 keyboard/auxiliary device 5 parallel port 5 serial port 5 copy protection 34 current, electrical 13

# **D**

depth, system unit 13 description AT bus 37 auxiliary device connector 23 diskette drive connector 16 EIDE connectors 17 hard disk drive connectors 17 I/O channel 37 ISA bus 37 keyboard connector 23 monitor connector 27 mouse connector 23 parallel port connector 25 PCI connector 19 power supply 11 serial port connector 24 system board memory connector 21 desktop management interface (DMI) 35 diskette drive capabilities 33 change signal 34 compatibility 34 connector 16 controller 5, 33 signals 16 write current 34 DMA channel assignments 10 controller 4 I/O address map 9

# **E**

ECP (extended capabilities port) 27 ECP/EPP 27 edge-triggered interrupts 32 EIDE connectors 17 electromagnetic compatibility 13 enhanced parallel port (EPP) 27 environment, operating 13 EPP (enhanced parallel port) 27 error codes beep 42 POST 40 expansion bus 37, 38 extended capabilities port (ECP) 27

# **F**

fault, overvoltage 12 features 2 flash ROM 4 frequency electrical 13 input 11

# **H**

hard disk drive compatibility 34 connectors 17 controller 5, 34 hardware compatibility 32 interrupts 32 heat output 13 height, system unit 13 humidity 13

# **I**

I/O address maps 7 bus 37 channel 37 connectors 23 DMA address map 9 input power requirements 11 interrupt controller 4 request assignments 10 ISA connectors 18 controller 39 expansion slots 38 ISA/PCI interface 4

## **J**

jumper locations, system board 6

# **K**

keyboard and auxiliary device controller 5 cable 13 connector 23

# **L**

L1 cache 30 L2 cache 4, 30 level-sensitive interrupts 32 local bus 37

#### **M**

machine-sensitive programs 34 maps I/O address 7 memory address 7 system address 7 measurements, system unit 13 memory cache 30 connector 21 error in 7 L1 cache 30 L2 cache 30 maps, system 7 RAM 7, 29 SIMMs 29 upgrade options 30 messages, POST error 40 microprocessor 4 modem 25 modes, power management 14 monitor connector 27 mouse connector 23

# **O**

output power parameters 11 overview 2 overvoltage fault 12

## **P**

parallel port connector 25 feature 5 passwords 5 **PCI** connectors 19 PCI (continued) controller 39 expansion slots 38 Pentium microprocessor 4 physical specifications 13 plug and play (PnP) 35 polling mechanism 34 port parallel 5, 25 serial 5, 24 POST, errors 7, 40 power cable 13 component output 12 consumption 14 input requirements 11 management modes 14 output parameters 11 output protection 12 specifications 13 supply 5, 11, 20 protection, power supply 12 PS/2-compatible mode (parallel port) 27 publications, related vi

# **R**

RAM (random access memory) 4, 7, 29 random access memory (RAM) 4, 7, 29 references 45 registers vi related publications vi reserved areas vi riser card 38

# **S**

security, system 5 serial port connector 24 feature 5 short circuit 12 signals diskette drive 16 hard disk drive 17 representation of vi SIMMs (single inline memory modules) 29 single inline memory modules (SIMMs) 29 size, system unit 13 software compatibility 34 interrupts 34 specifications, physical 13 standard mode (parallel port) 27 system description 2

system (continued) memory maps 7 specifications 13 timers 4 system board auxiliary device connector 23 devices 4 diagram 6 diskette drive connector 16 EIDE connectors 17 features 4 hard disk drive connectors 17 jumper locations 6 keyboard connector 23 memory connector 21 monitor connector 27 mouse connector 23 parallel port connector 25 PCI connector 19 power supply connectors 20 serial port connector 24 video feature connector 22

# **T**

temperature 13 timers, system 4

# **U**

UART (universal asynchronous receiver/transmitter) 24 unidirectional mode (parallel port) 27 universal asynchronous receiver/transmitter (UART) 24

# **V**

video feature connector 22 subsystem 4 voltage, input 11

#### **W**

weight, system unit 13 width, system unit 13 write current, diskette 34

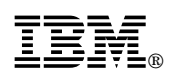

Part Number: 78H5142

Printed in U.S.A.

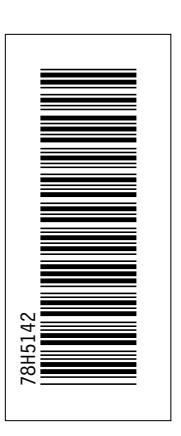

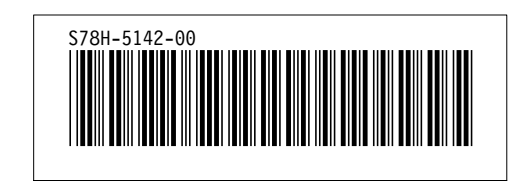